CS162Operating Systems and Systems Programming Lecture 26

#### Trusted Execution, Distributed File Systems Global Data Plane

April 30th, 2024 Prof. John Kubiatowiczhttp://cs162.eecs.Berkeley.edu

#### Recall: Distributed Applications Build With Messages

- How do you actually program a distributed application?
	- Need to synchronize multiple threads, running on different machines
		- » No shared memory, so cannot use test&set

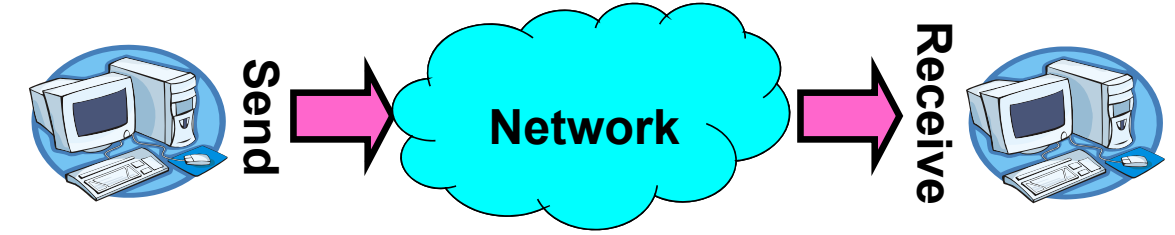

- One Abstraction: send/receive messages
	- » Already atomic: no receiver gets portion of a message and two receivers cannot get same message
- $\bullet$  Interface:
	- Mailbox (mbox): temporary holding area for messages
		- » Includes both destination location and queue
	- Send(message,mbox)
		- » Send message to remote mailbox identified by mbox
	- Receive(buffer,mbox)
		- » Wait until mbox has message, copy into buffer, and return
		- » If threads sleeping on this mbox, wake up one of them

#### Recall: NFS Cache consistency

- NFS protocol: weak consistency
	- Client polls server periodically to check for changes
		- » Polls server if data hasn't been checked in last 3-30 seconds (exact timeout is tunable parameter).
		- » Thus, when file is changed on one client, server is notified, but other clients use old version of file until timeout.

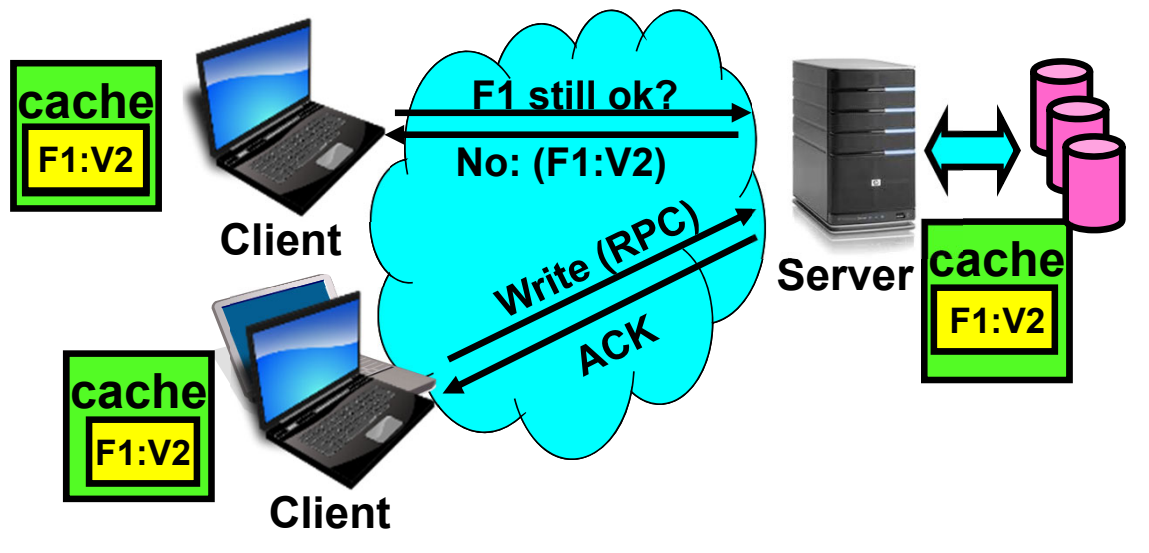

- What if multiple clients write to same file?
	- » In NFS, can get either version (or parts of both)
	- » Completely arbitrary!

Sequential Ordering Constraints

- What sort of cache coherence might we expect?
	- i.e. what if one CPU changes file, and before it's done, another CPU reads file?
- Example: Start with file contents = "A"

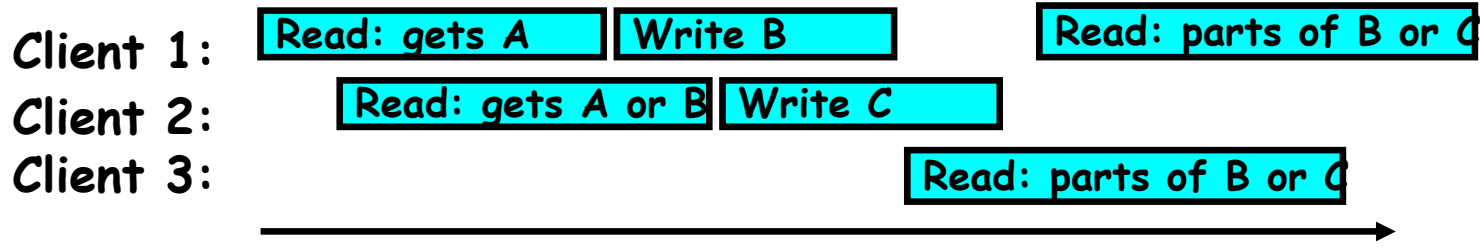

**Time**

- What would we actually want?
	- Assume we want distributed system to behave exactly the same as if all processes are running on single system
		- » If read finishes before write starts, get old copy
		- » If read starts after write finishes, get new copy
		- » Otherwise, get either new or old copy
	- For NFS:
		- » If read starts more than 30 seconds after write, get new copy; otherwise, could get partial update

#### Andrew File System

- Andrew File System (AFS, late 80's)  $\rightarrow$  DCE DFS (commercial product)
- Callbacks: Server records who has copy of file
	- On changes, server immediately tells all with old copy
	- No polling bandwidth (continuous checking) needed
- Write through on close
	- Changes not propagated to server until close()
	- Session semantics: updates visible to other clients only after the file is closed
		- » As a result, do not get partial writes: all or nothing!
		- » Although, for processes on local machine, updates visible immediately to other programs who have file open
- In AFS, everyone who has file open sees old version
	- Don't get newer versions until reopen file

#### Andrew File System (con't)

- Data cached on local disk of client as well as memory
	- On open with a cache miss (file not on local disk):
		- » Get file from server, set up callback with server
	- On write followed by close:
		- » Send copy to server; tells all clients with copies to fetch new version from server on next open (using callbacks)
- What if server crashes? Lose all callback state!
	- Reconstruct callback information from client: go ask everyone "who has which files cached?"
- AFS Pro: Relative to NFS, less server load:
	- Disk as cache  $\Rightarrow$  more files can be cached locally
	- Callbacks  $\Rightarrow$  server not involved if file is read-only
- For both AFS and NFS: central server is bottleneck!
	- Performance: all writes $\rightarrow$ server, cache misses $\rightarrow$ server
	- Availability: Server is single point of failure
	- Cost: server machine's high cost relative to workstation

# Quick Security Primer

#### Authentication in Distributed Systems

• What if identity must be established across network?

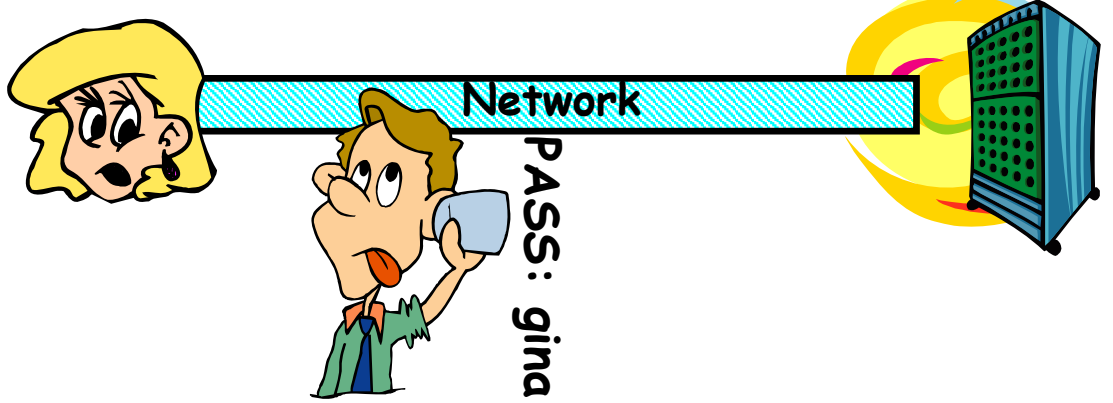

- Need way to prevent exposure of information while still proving identity to remote system
- Many of the original UNIX tools sent passwords over the wire "in clear text"
	- » E.g.: telnet, ftp, yp (yellow pages, for distributed login)
	- » Result: Snooping programs widespread
- What do we need? Cannot rely on physical security!
	- Encryption: Privacy, restrict receivers
	- Authentication: Remote Authenticity, restrict senders

### Private Key Cryptography

- Private Key (Symmetric) Encryption:
	- Single key used for both encryption and decryption
- Plaintext: Unencrypted Version of message
- Ciphertext: Encrypted Version of message

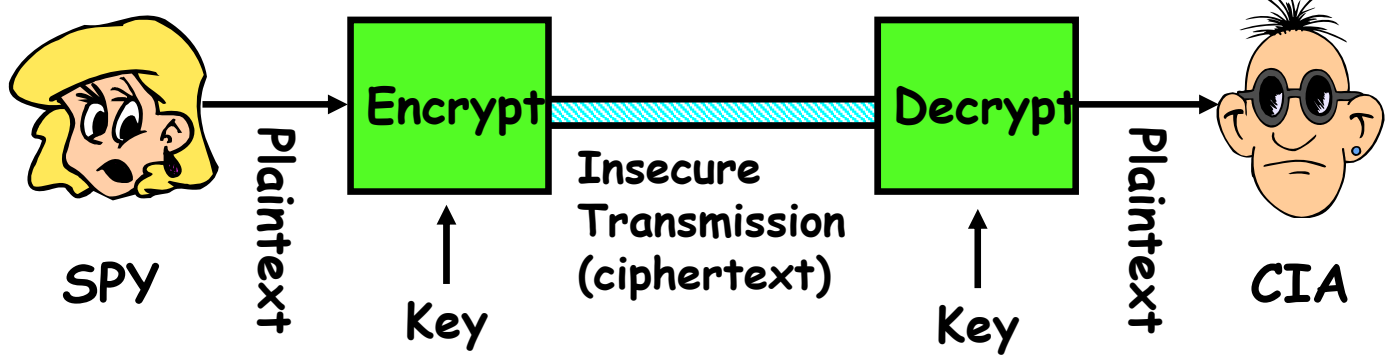

- Important properties
	- Can't derive plain text from ciphertext (decode) without access to key
	- Can't derive key from plain text and ciphertext
	- As long as password stays secret, get both secrecy and authentication
- Symmetric Key Algorithms: DES, Triple-DES, AES

#### Key Distribution

- How do you get shared secret to both places?
	- For instance: how do you send authenticated, secret mail to someone who you have never met?
	- Must negotiate key over private channel
		- » Exchange code book
		- » Key cards/memory stick/others
- Third Party: Authentication Server (like Kerberos)

– Notation:

- »  $\mathsf{K}_{\mathsf{xy}}$  is key for talking between  $\mathsf{x}$  and  $\mathsf{y}$
- » (…)<sup>к</sup> means encrypt message (…) with the key K
- » Clients: A and B, Authentication server S
- A asks server for key:
	- » A→S: [Hi! I'd like a key for talking between A and B]
	- » Not encrypted. Others can find out if A and B are talking
- Server returns *session* key encrypted using B's key
	- » S $\rightarrow$ A: Message [ Use K $_{\rm ab}$  (This is A! Use K $_{\rm ab}$ )<sup>Ksb</sup> ] <sup>Ksa</sup>
	- » This allows A to know, "S said use this key"
- Whenever A wants to talk with B
	- » A $\rightarrow$ B: Ticket [ This is A! Use  $\mathsf{K}_{\mathsf{ab}}$  ] $^{\mathsf{Ksb}}$
	- » Now, B knows that  $\mathsf{K}_{\mathsf{ab}}$  is sanctioned by S

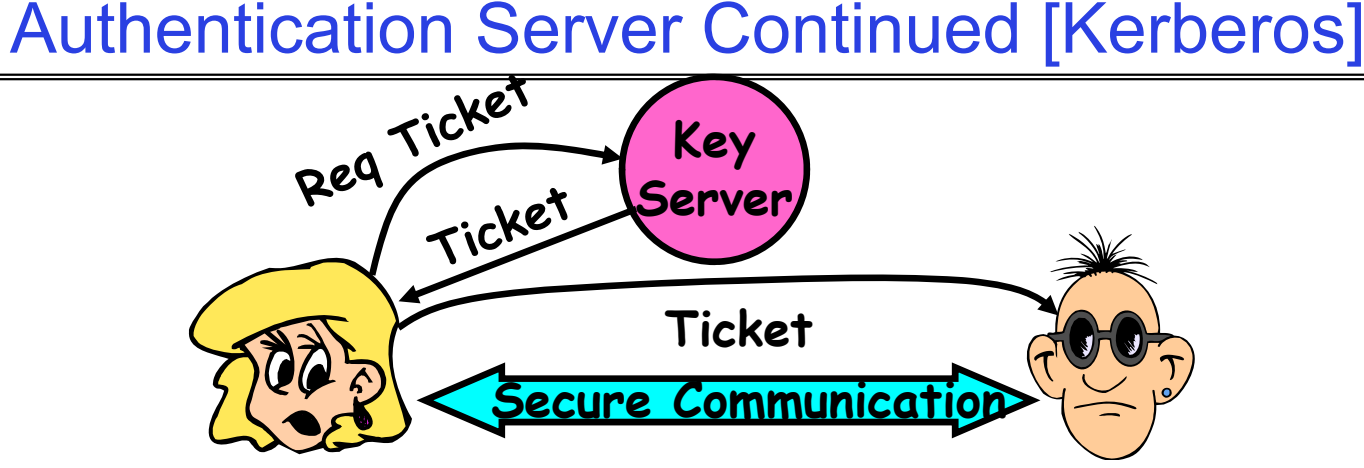

- • Details
	- Both A and B use passwords (shared with key server) to decrypt return from key servers
	- Add in timestamps to limit how long tickets will be used to prevent attacker from replaying messages later
	- Also have to include encrypted checksums (hashed version of message) to prevent malicious user from inserting things into messages/changing messages
	- Want to minimize # times A types in password
		- » A $\rightarrow$ S (Give me temporary secret)
		- » S $\rightarrow$ A (Use K $_{\rm{temp-sa}}$  for next 8 hours)<sup>Ksa</sup>
		- » Can now use  $\mathsf{K}_{\mathsf{temp}\text{-}\mathsf{sa}}$  in place of  $\mathsf{K}_{\mathsf{sa}}$  in prototcol

## Public Key Encryption

- Can we perform key distribution without an authentication server? – Yes. Use a Public-Key Cryptosystem.
- Public Key Details
	- Don't have one key, have two: K<sub>public</sub>, K<sub>private</sub>
		- » Two keys are mathematically related to one another
		- » Really hard to derive  $\mathsf{K}_{\mathsf{public}}$  from  $\mathsf{K}_{\mathsf{private}}$  and vice versa
	- Forward encryption:
		- » Encrypt: (cleartext)<sup>Kpublic</sup>= ciphertext<sub>1</sub>
		- » Decrypt: (ciphertext<sub>1</sub>)<sup>Kprivate</sup> = cleartext
	- Reverse encryption:
		- » Encrypt: (cleartext)<sup>Kprivate</sup> = ciphertext<sub>2</sub>
		- » Decrypt: (ciphertext<sub>2</sub>)<sup>Kpublic</sup> = cleartext
	- Note that ciphertext $_1\neq$  ciphertext $_2$ 
		- » Can't derive one from the other!
- Public Key Examples:
	- RSA: Rivest, Shamir, and Adleman
		- »  $\mathsf{K}_{\mathsf{public}}$  of form ( $\mathsf{K}_{\mathsf{public}}$ , N),  $\mathsf{K}_{\mathsf{private}}$  of form ( $\mathsf{K}_{\mathsf{private}}$ , N)
		- » N = pq. Can break code if know p and q
	- ECC: Elliptic Curve Cryptography
		- » Lower overhead than RSA

### Public Key Encryption Details

- Idea: K<sub>public</sub> can be made public, keep K<sub>private</sub> private **Bprivate Aprivate Bpublic Apublic Alice Bob Insecure ChannelInsecure Channel**
- Gives message privacy (restricted receiver):
	- Public keys (secure destination points) can be acquired by anyone/used by anyone
	- Only person with private key can decrypt message
- What about authentication?
	- Use combination of private and public key
	- Alice→Bob: [(I'm Alice)<sup>Aprivate</sup> Rest of message]<sup>Bpublic</sup>
	- Provides restricted sender and receiver
- •But: how does Alice know that it was Bob who sent her  $B_{\text{public}}$ ? And vice versa...

#### Secure Hash Function

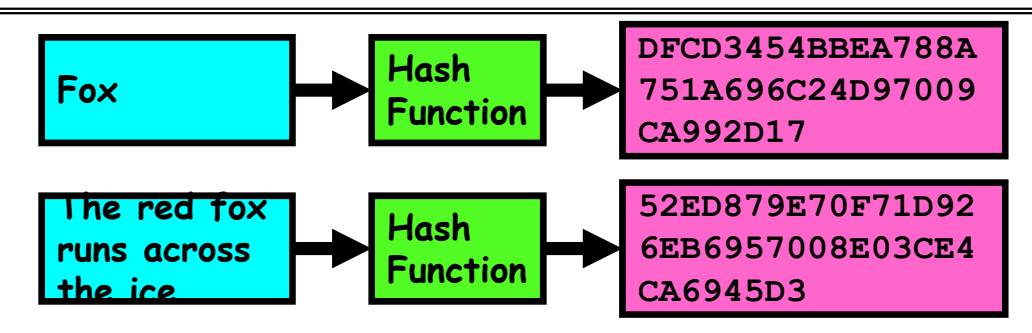

- Hash Function: Short summary of data (message)
	- For instance, h $_{\textrm{\scriptsize{1}}}$ =H(M $_{\textrm{\scriptsize{1}}}$ ) is the hash of message M $_{\textrm{\scriptsize{1}}}$ 
		- » h<sub>1</sub> fixed length, despite size of message M<sub>1</sub>.
		- » Often,  $\mathsf{h}_1$  is called the "digest" of M $_1.$
- Hash function H is considered secure if
	- It is infeasible to find M<sub>2</sub> with h<sub>1</sub>=H(M<sub>2</sub>); ie. can't easily find other message with same digest as given message.
	- It is infeasible to locate two messages,  $\mathsf{m}_1$  and  $\mathsf{m}_2$ , which "collide", i.e. for which  $\mathsf{H}(\mathsf{m}_1)$  =  $\mathsf{H}(\mathsf{m}_2)$
	- A small change in a message changes many bits of digest/can't tell anything about message given its hash

#### Use of Hash Functions

- Several Standard Hash Functions:
	- MD5: 128-bit output
	- SHA-1: 160-bit output, SHA-256: 256-bit output
- Can we use hashing to securely reduce load on server?
	- Yes. Use a series of insecure mirror servers (caches)
	- First, ask server for digest of desired file
		- » Use secure channel with server
	- Then ask mirror server for file
		- » Can be insecure channel
		- » Check digest of result and catch faulty <u>or malic</u>ious mirrors

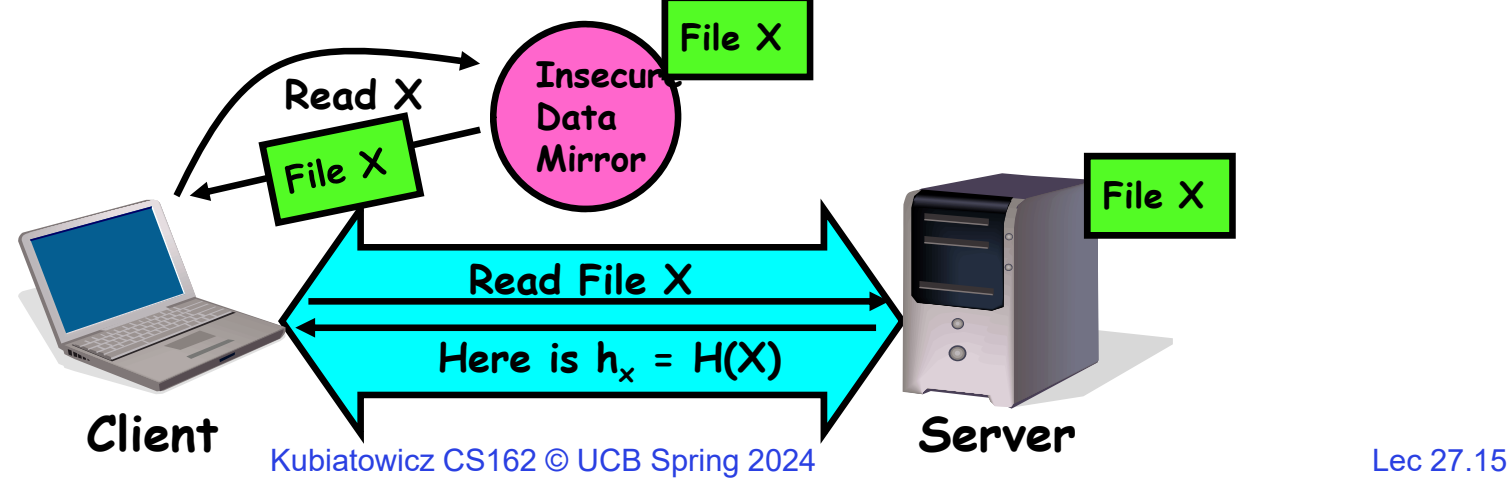

#### Signatures/Certificate Authorities

- 
- Can use  $X_{\text{public}}$  for person X to define their identity<br>— Presumably they are the only ones who know X<sub>private</sub>.<br>— Often, we think of X<sub>public</sub> as a "principle" (user)<br>• Suppose we want X to sign message M?
	-
- - Use private key to encrypt the digest, i.e.  $\mathsf{H}(\mathsf{M})^{\mathsf{Xprivate}}$
	- Send both M and its signature:
		- » Signed message = [M,H(M)<sup>Xprivate</sup>]
	- Now, anyone can verify that M was signed by X
		- » Simply decrypt the digest with  $\boldsymbol{\mathsf{X}}_{\mathsf{public}}$
		- » Verify that result matches H(M)
- Now: How do we know that the version of  $\mathsf{X}_{\mathsf{public}}$  that we have is really from X???
	- Answer: Certificate Authority
		- » Examples: Verisign, Entrust, Etc.
	- X goes to organization, presents identifying papers
		- » Organization signs X's key: [  $\mathsf{X}_{\mathsf{public}}, \mathsf{H}(\check{\mathsf{X}}_{\mathsf{public}})^\mathsf{CAprivate}]$
		- » Called a "Certificate"
	- Before we use  $\mathsf{X}_{\mathsf{public}}$ , ask X for certificate verifying key
- » Check that signature over X<sub>public</sub> produced by trusted authority<br>• How do we get keys of certificate authority?
- How do we get keys of certificate authority?
	- Compiled into your browser, for instance!

#### Security through SSL

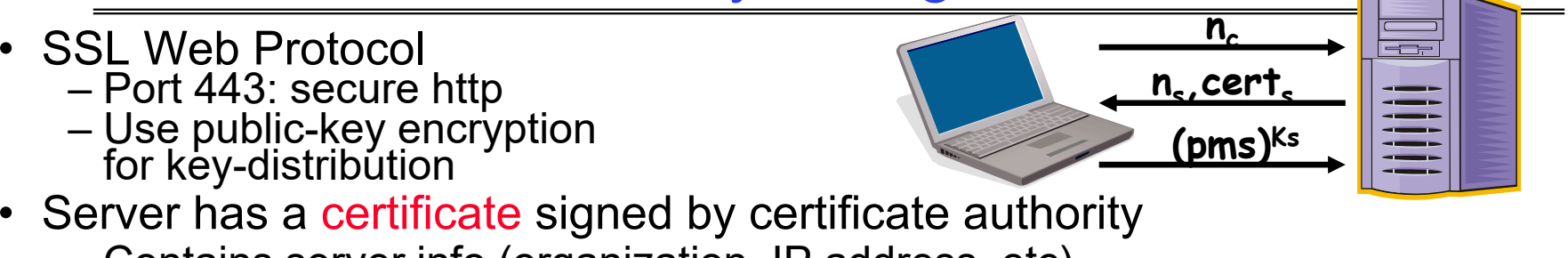

- Contains server info (organization, IP address, etc)
- Also contains server's public key and expiration date
- Establishment of Shared, 48-byte "master secret"
	- Client sends 28-byte random value  $\mathsf{n}_{\mathsf{c}}$  to server
	- Server returns its own 28-byte random value n<sub>s</sub>, plus its certificate cert<sub>s</sub>
	- Client verifies certificate by checking with public key of certificate authority compiled into browser
		- » Also check expiration date
	- Client picks 46-byte "premaster" secret (pms), encrypts it with public key of server, and sends to server
	- Now, both server and client have  $\mathsf{n}_{\rm c}$ ,  $\mathsf{n}_{\rm s}$ , and pms
		- » Each can compute 48-byte master secret using one-way and collision-resistant function on three values
		- » Random "nonces"  $\boldsymbol{\mathsf n}_{\rm c}$  and  $\boldsymbol{\mathsf n}_{\rm s}$  make sure master secret fresh

#### Authorization: Who Can Do What?

- • How do we decide who is authorizedto do actions in the system?
- Access Control Matrix: all permissions in the system
	- Resources across top
		- » Files, Devices, etc…
	- Domains in columns
		- » A domain might be a user or a group of permissions
		- » E.g. above: User D $_3$  can read F $_2$  or execute F $_3$
	- In practice, table would be huge and sparse!
- Two approaches to implementation
	- Access Control Lists: store permissions with each object
		- » Still might be lots of users!
		- » UNIX limits each file to: r,w,x for owner, group, world
		- » More recent systems allow definition of groups of users and permissions for each group
	- Capability List: each process tracks objects has permission to touch
		- » Popular in the past, idea out of favor today
		- » Consider page table: Each process has list of pages it has access to, not each page has list of processes …

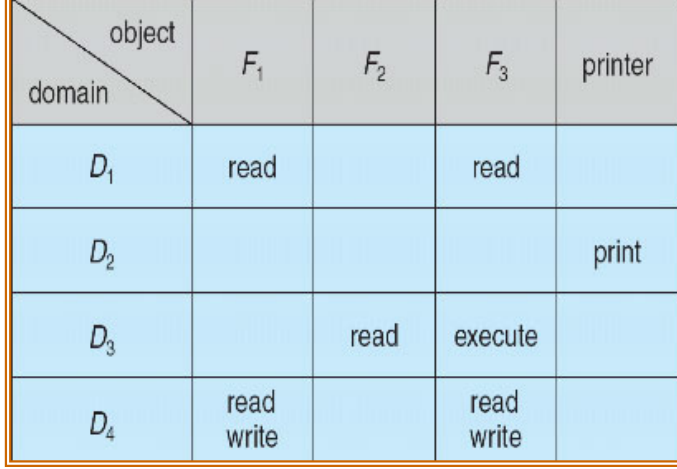

#### How fine-grained should access control be?

- Example of the problem:
	- Suppose you buy a copy of a new game from "Joe's Game World" and then run it.
	- It's running with your userid
		- » It removes all the files you own, including the project due the next day…
- How can you prevent this?
	- Have to run the program under some userid.
		- » Could create a second games userid for the user, which has no write privileges.
		- » Like the "nobody" userid in UNIX can't do much
	- But what if the game needs to write out a file recording scores?
		- » Would need to give write privileges to one particular file (or directory) to your games userid.
	- But what about non-game programs you want to use, such as Quicken?
		- » Now you need to create your own private quicken userid, if you want to make sure tha the copy of Quicken you bought can't corrupt non-quicken-related files
	- But how to get this right??? Pretty complex…

#### Authorization Continued

- • Principle of least privilege: programs, users, and systems should get only enough privileges to perform their tasks
	- Very hard to do in practice
		- » How do you figure out what the minimum set of privileges is needed to run your programs?
	- People often run at higher privilege then necessary
		- » Such as the "administrator" privilege under windows
- • One solution: Signed Software
	- Only use software from sources that you trust, thereby dealing with the problem by means of authentication
	- Fine for big, established firms such as Microsoft, since they can make their signing keys well known and people trust them
		- » Actually, not always fine: recently, one of Microsoft's signing keys was compromised, leading to malicious software that looked valid
	- What about new startups?
		- » Who "validates" them?
		- » How easy is it to fool them?

#### How to perform Authorization for Distributed Systems?

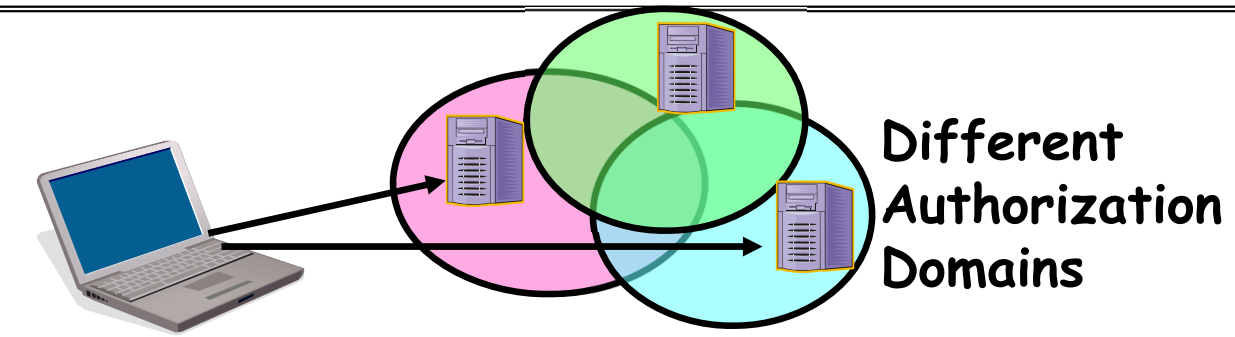

- Issues: Are all user names in world unique?
	- No! They only have small number of characters
		- » kubi@mit.edu  $\rightarrow$  kubitron@lcs.mit.edu  $\rightarrow$  kubitron@cs.berkeley.edu
		- » However, someone thought their friend was kubi@mit.edu and I got very private email intended for someone else…
	- Need something better, more unique to identify person
- Suppose want to connect with any server at any time?
	- Need an account on every machine! (possibly with different user name for each account)
	- OR: Need to use something more universal as identity
		- » Public Keys! (Called "Principles")
		- » People *are* their public keys

#### Distributed Access Control

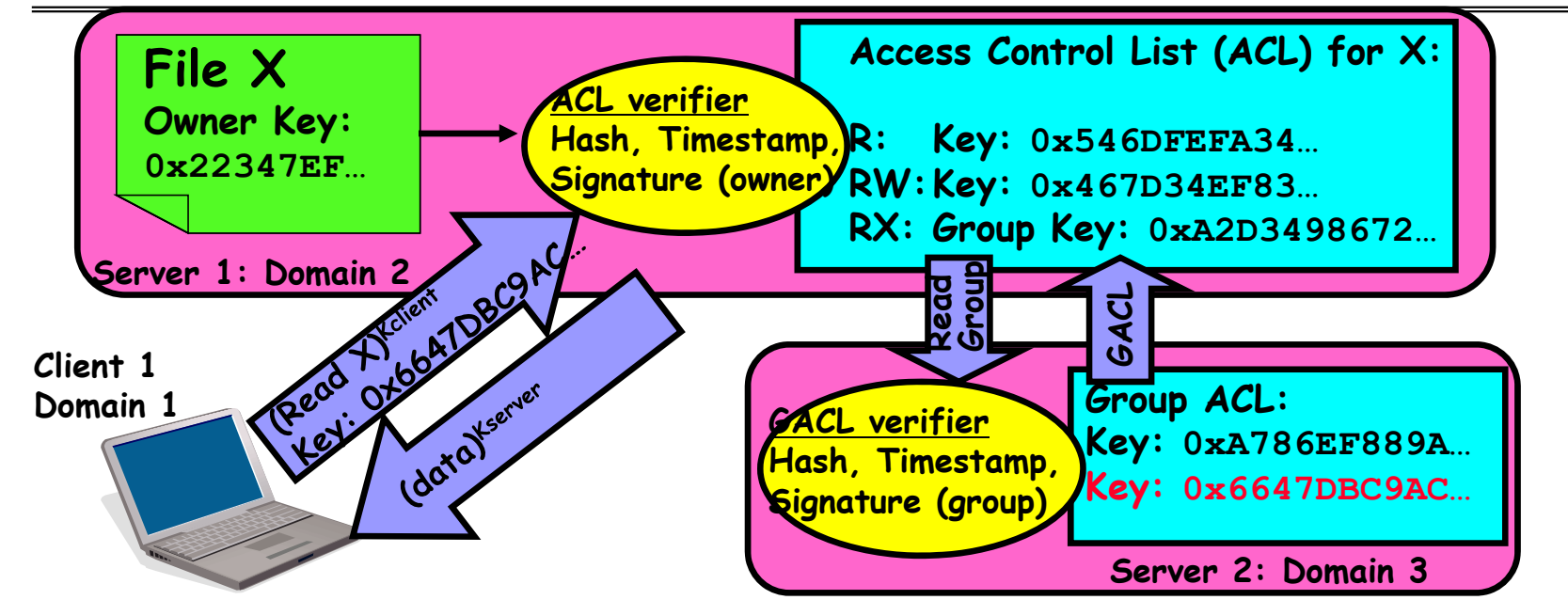

- $\bullet$  Distributed Access Control List (ACL)
	- Contains list of attributes (Read, Write, Execute, etc) with attached identities (Here, we show public keys)
		- » ACLs signed by owner of file, only changeable by owner
		- » Group lists signed by group key
	- ACLs can be on different servers than data
		- » Signatures allow us to validate them
		- » ACLs could even be stored separately from verifiers

#### Trusted Execution Environment

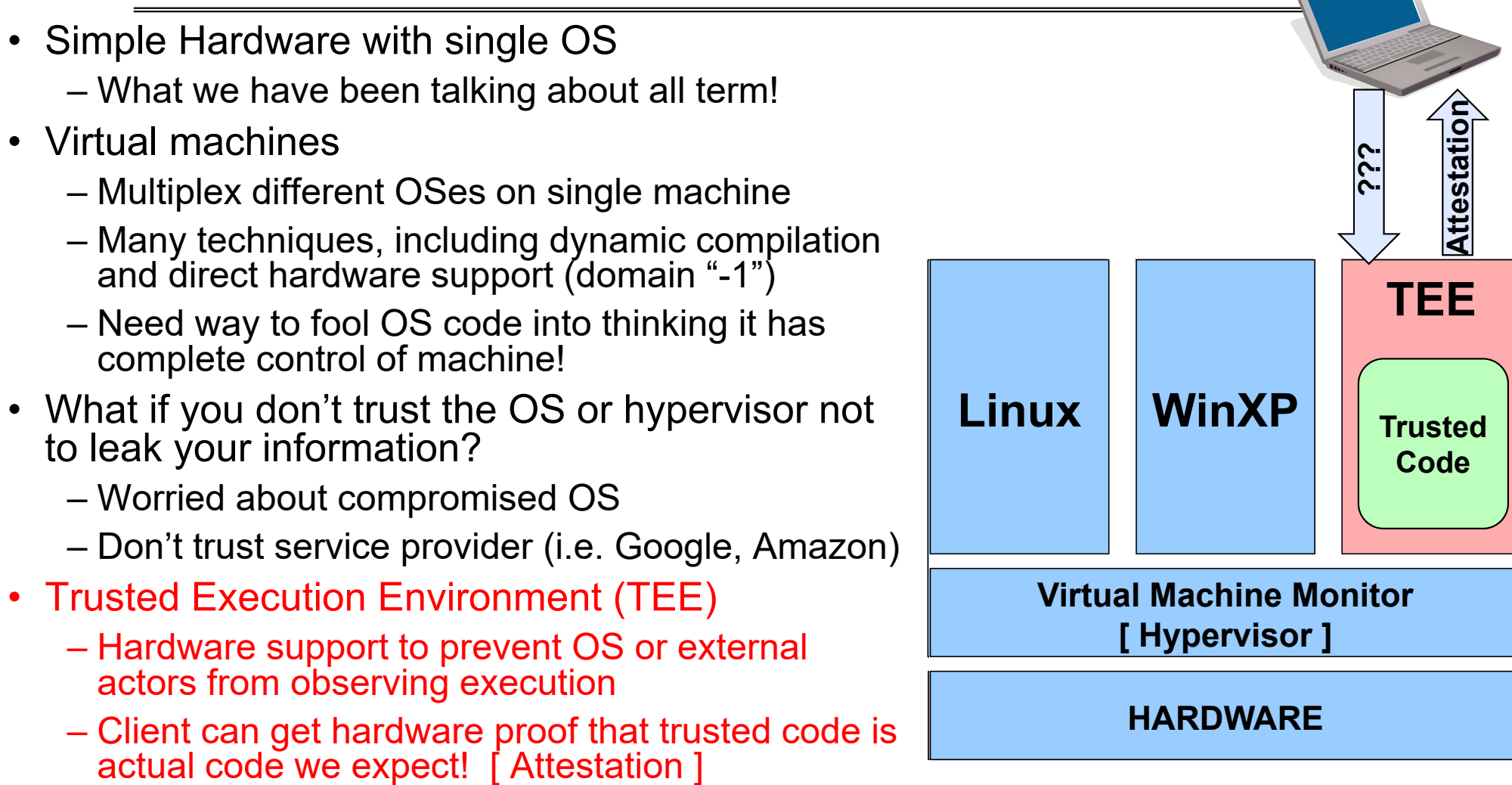

4/30/24

# Chord and Distributed Storage

#### What about: Sharing Data, rather than Files ?

- Key:Value stores are used everywhere
- Native in many programming languages
	- Associative Arrays in Perl
	- Dictionaries in Python
	- Maps in Go
	- …
- What about a collaborative key-value store rather than message passing or file sharing?
- Can we make it scalable and reliable?

#### Key Value Storage

Simple interface

- **put(key, value);** // Insert/write "value" associated with key
- get(key); **get(key);** // Retrieve/read value associated with key

Why Key Value Storage?

- $\bullet$  Easy to Scale
	- Handle huge volumes of data (e.g., petabytes)
	- Uniform items: distribute easily and roughly equally across many machines
- Simple consistency properties
- $\bullet$  Used as a simpler but more scalable "database"
	- Or as a building block for a more capable DB

#### Key Values: Examples

amazon

- Amazon:
	- Key: customerID
	- Value: customer profile (e.g $\qquad \qquad \qquad \qquad \text{:redit card, ..)}$
- Facebook, Twitter:
	- Key: UserID
	- Value: user profile (e.g., posting history, photos, friends, …)
- iCloud/iTunes:
	- Key: Movie/song name
	- Value: Movie, Song

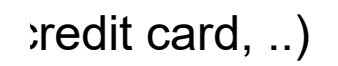

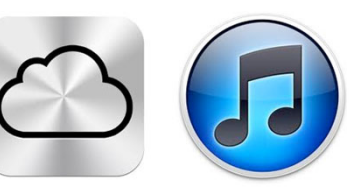

Key-value storage systems in real life

- **Amazon**
	- DynamoDB: internal key value store used to power Amazon.com (shopping cart)
	- Simple Storage System (S3)
- **BigTable/HBase/Hypertable:** distributed, scalable data storage
- **Cassandra**: "distributed data management system" (developed by Facebook)
- **Memcached:** in-memory key-value store for small chunks of arbitrary data (strings, objects)
- **eDonkey/eMule:** peer-to-peer sharing system

Kubiatowicz CS162 © UCB Spring 2024 Lec 27.29

4/30/24

•

…

#### Key Value Store

- Also called Distributed Hash Tables (DHT)
- $\bullet$ Main idea: simplify storage interface (i.e. put/get), then partition set of key-values across many machines

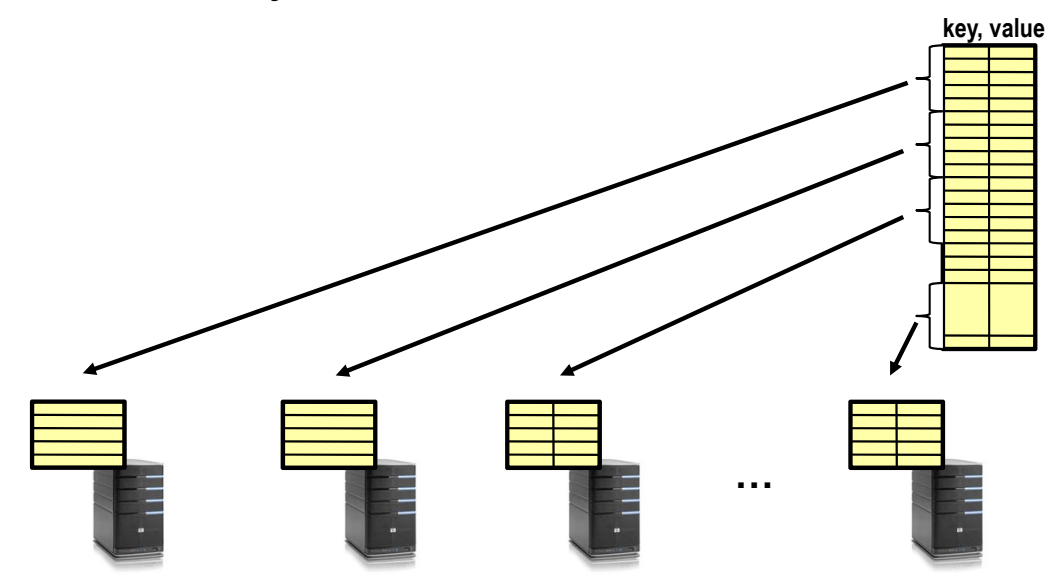

#### **Challenges**

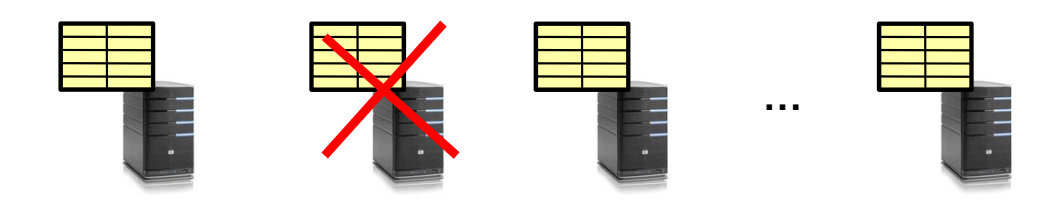

- **Scalability:** 
	- Need to scale to thousands of machines
	- Need to allow easy addition of new machines
- **Fault Tolerance:** handle machine failures without losing data and without degradation in performance
- **Consistency:** maintain data consistency in face of node failures and message losses
- **Heterogeneity** (if deployed as peer-to-peer systems):
	- Latency: 1ms to 1000ms
	- Bandwidth: 32Kb/s to 100Mb/s

#### Important Questions

- **put(key, value)**:
	- where do you store a new (key, value) tuple?
- **get(key)**:
	- where is the value associated with a given "key" stored?
- And, do the above while providing
	- Scalability
	- Fault Tolerance
	- Consistency

#### How to solve the "where?"

- $\bullet$ Hashing to map key space  $\Rightarrow$  location
	- But what if you don't know all the nodes that are participating?
	- Perhaps they come and go …
	- What if some keys are really popular?
- $\bullet$  Lookup
	- Hmm, won't this be a bottleneck and single point of failure?

Recursive Directory Architecture (put)

• Have a node maintain the mapping between **keys** and the **machines (nodes)** that store the **values** associated with the **keys**

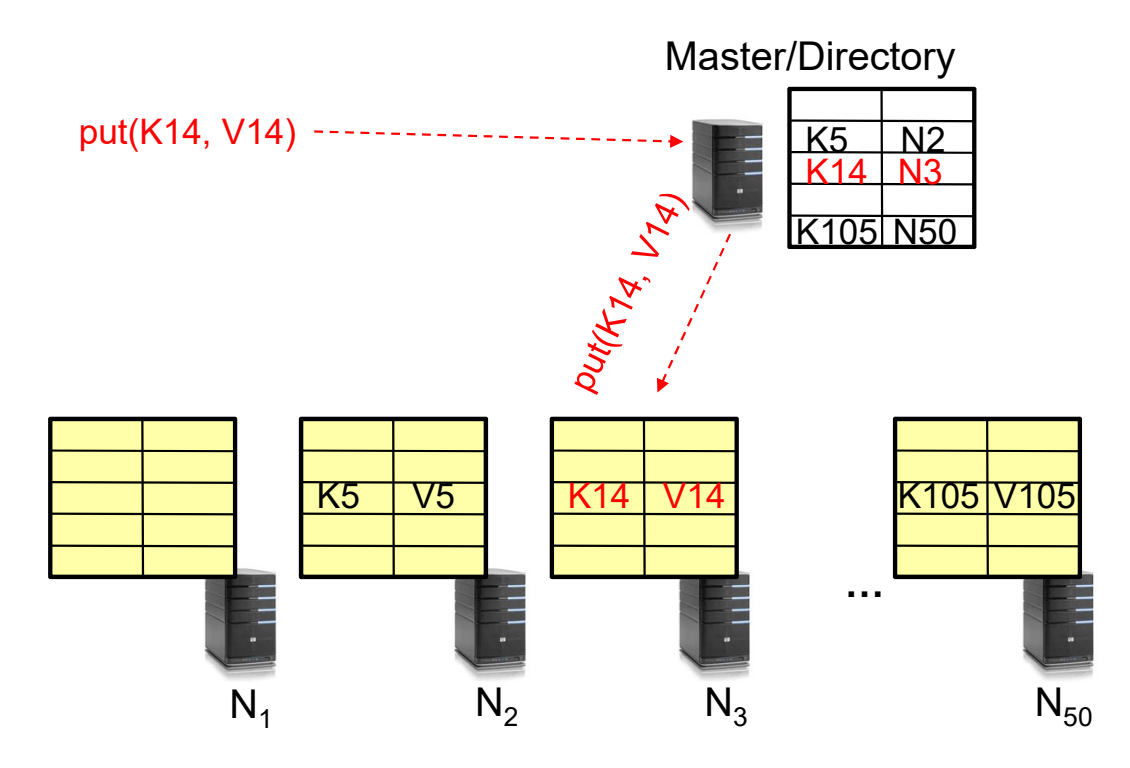

Kubiatowicz CS162 © UCB Spring 2024 Lec 27.34

Recursive Directory Architecture (get)

• Have a node maintain the mapping between **keys** and the **machines (nodes)** that store the **values** associated with the **keys**

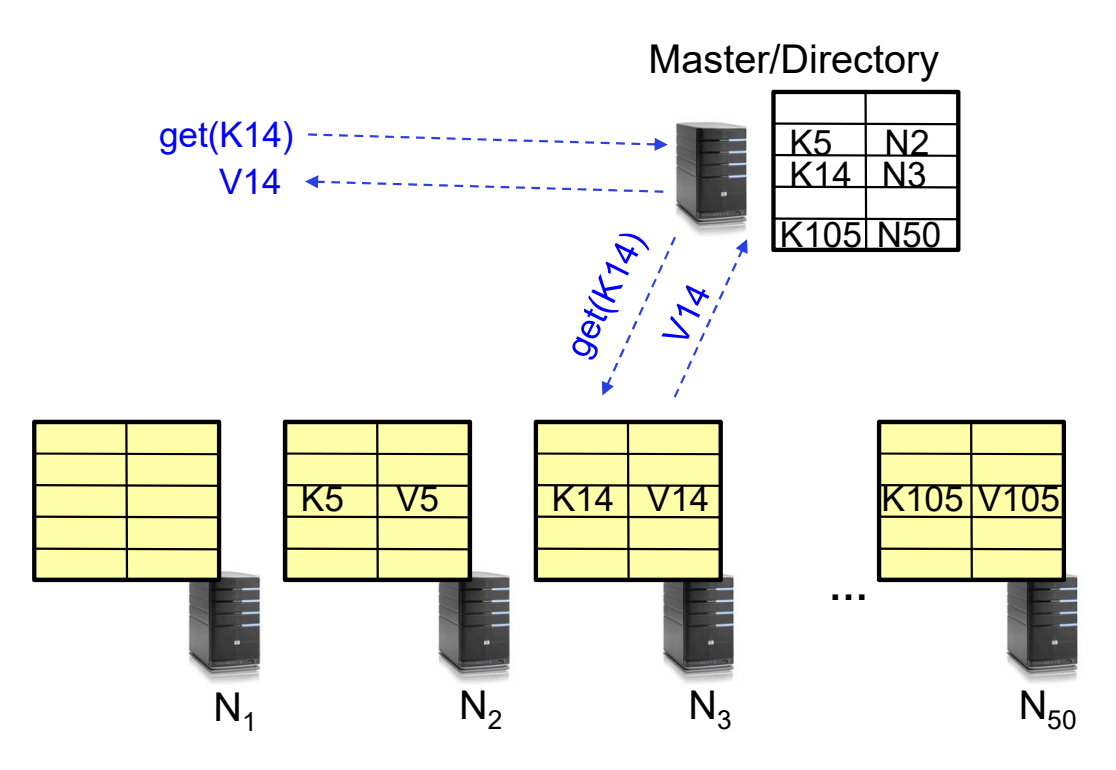

#### Iterative Directory Architecture (put)

- $\bullet$ Having the master relay the requests  $\rightarrow$  recursive query
- Another method: **iterative query** (this slide)
	- Return node to requester and let requester contact node

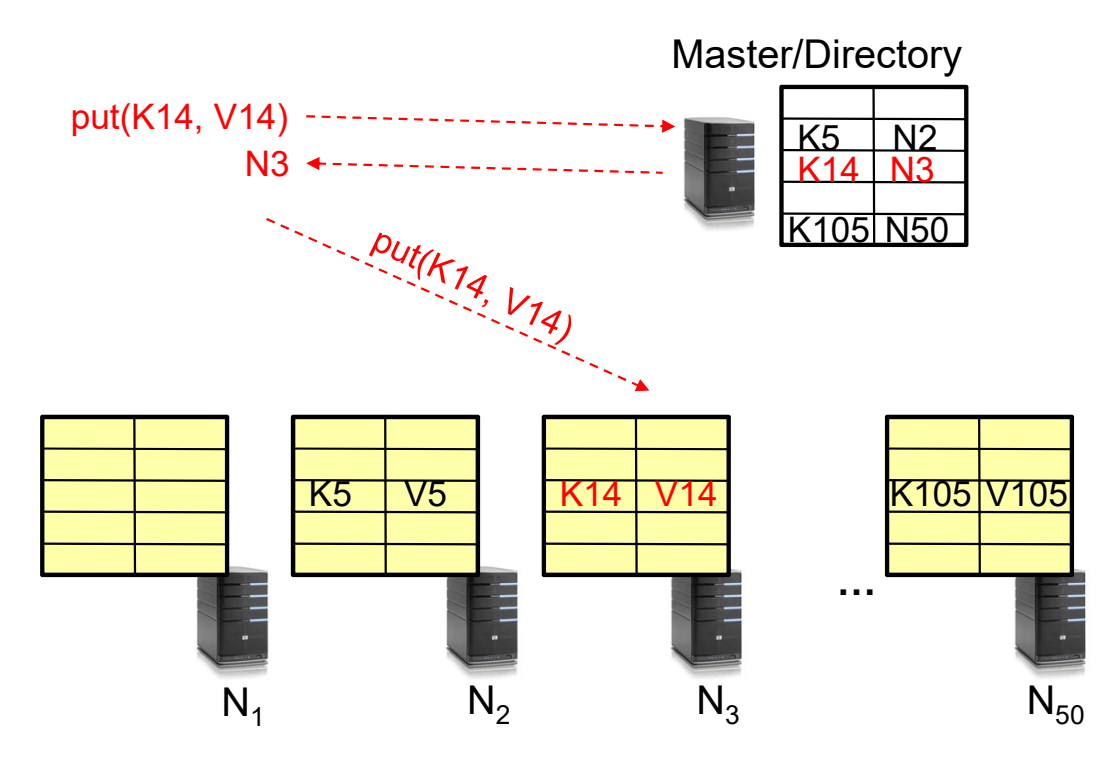

#### Iterative Directory Architecture (get)

- •Having the master relay the requests  $\rightarrow$  **recursive query**
- Another method: **iterative query** (this slide)

– Return node to requester and let requester contact node

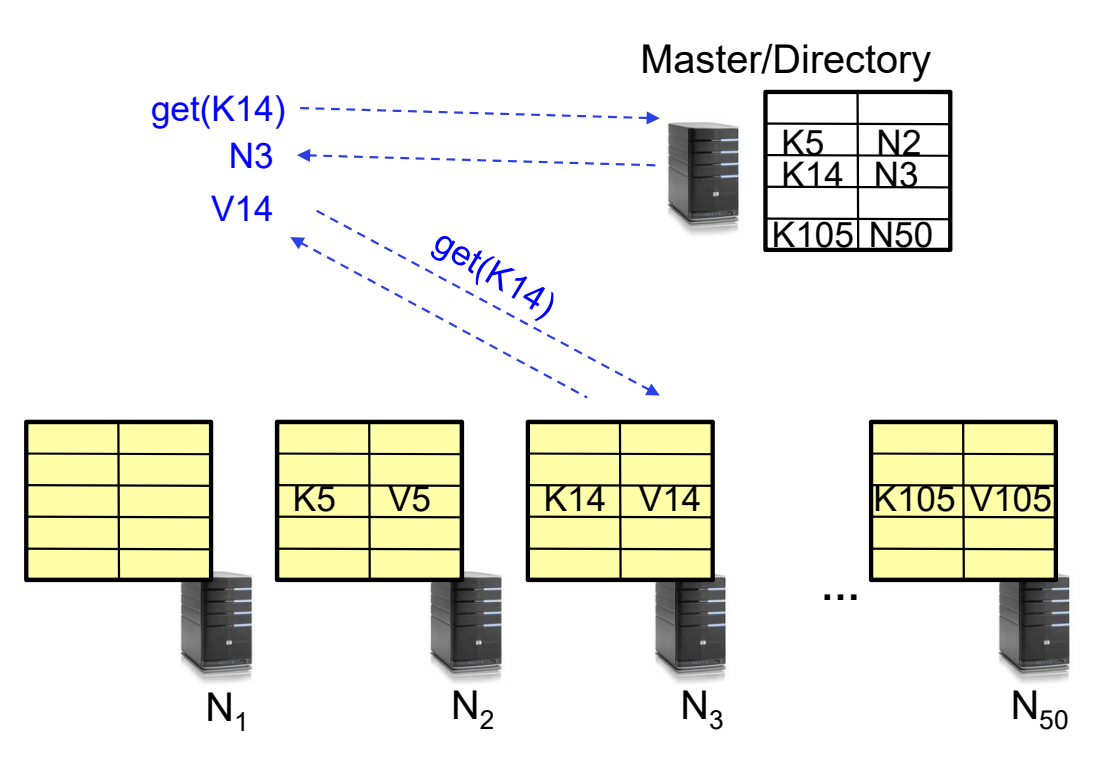

#### Iterative vs. Recursive Query

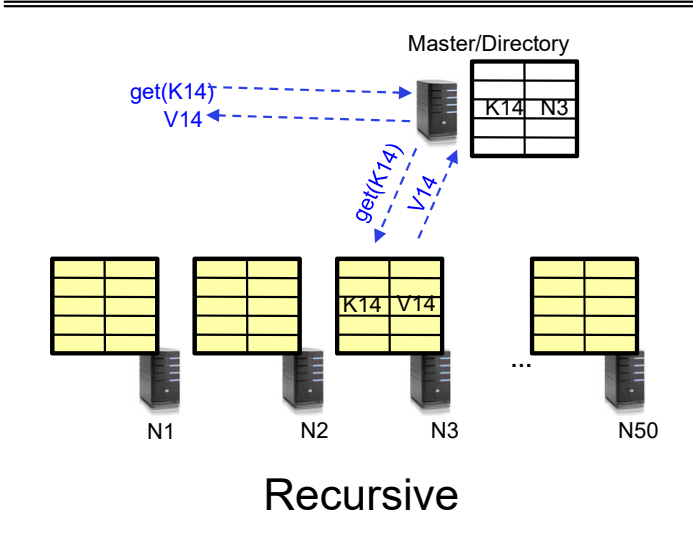

- + Faster, as directory server is typically close to storage nodes
- + Easier for consistency: directory can enforce an order for all puts and gets
- -Directory is a performance bottleneck

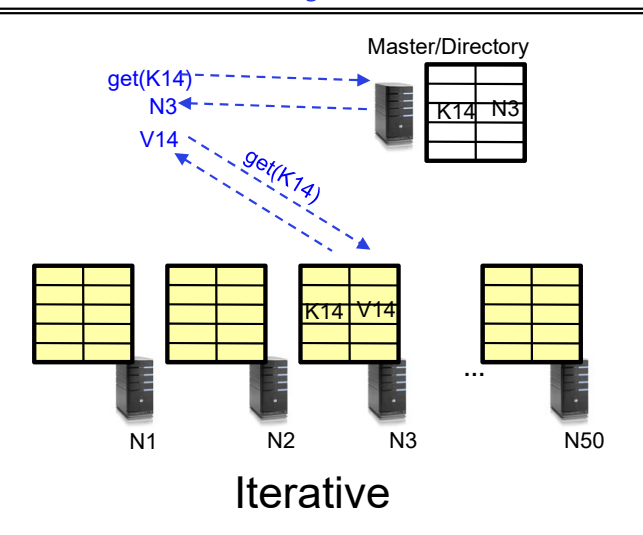

- + More scalable, clients do more work
- -Harder to enforce consistency

#### Fault Tolerance

- Replicate value on several nodes
- Usually, place replicas on different racks in a datacenter to guard against rack failures

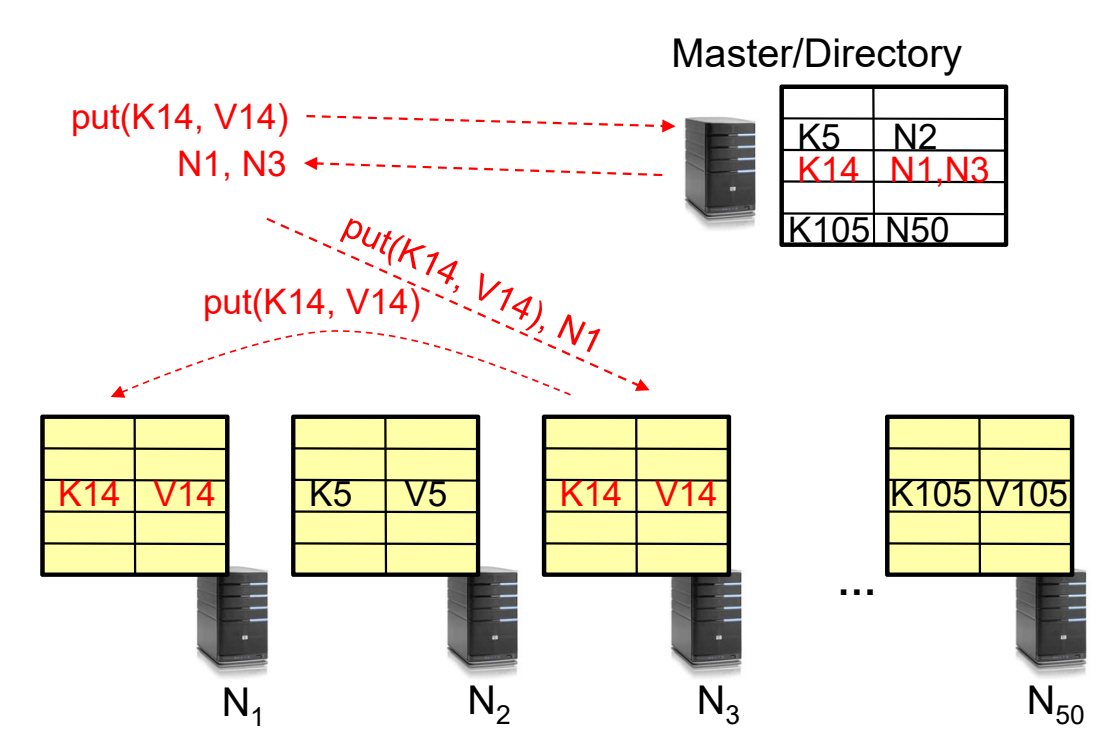

4/30/24

#### **Scalability**

- Storage: use more nodes
- Number of requests:
	- Can serve requests from all nodes on which a value is stored in parallel
	- Master can replicate a popular value on more nodes
- $\bullet$  Master/directory scalability:
	- Replicate it
	- Partition it, so different keys are served by different masters/directories
		- » How do you partition?

#### Scaling Up Directory

- Challenge:
	- Directory contains a number of entries equal to number of (key, value) tuples in the system
	- Can be tens or hundreds of billions of entries in the system!
- Solution: **Consistent Hashing**
	- **Provides mechanism to divide [key,value] pairs amongst a (potentially large!) set of machines (nodes) on network**
- Associate to each node a unique *id* in an *uni-*dimensional space 0..2m-1  $\Rightarrow$  Wraps around: Call this "the ring!"
	- Partition this space across *<sup>n</sup>* machines
	- Assume keys are in same uni-dimensional space
	- Each [Key, Value] is stored at the node with the smallest ID larger than Key

#### Key to Node Mapping Example

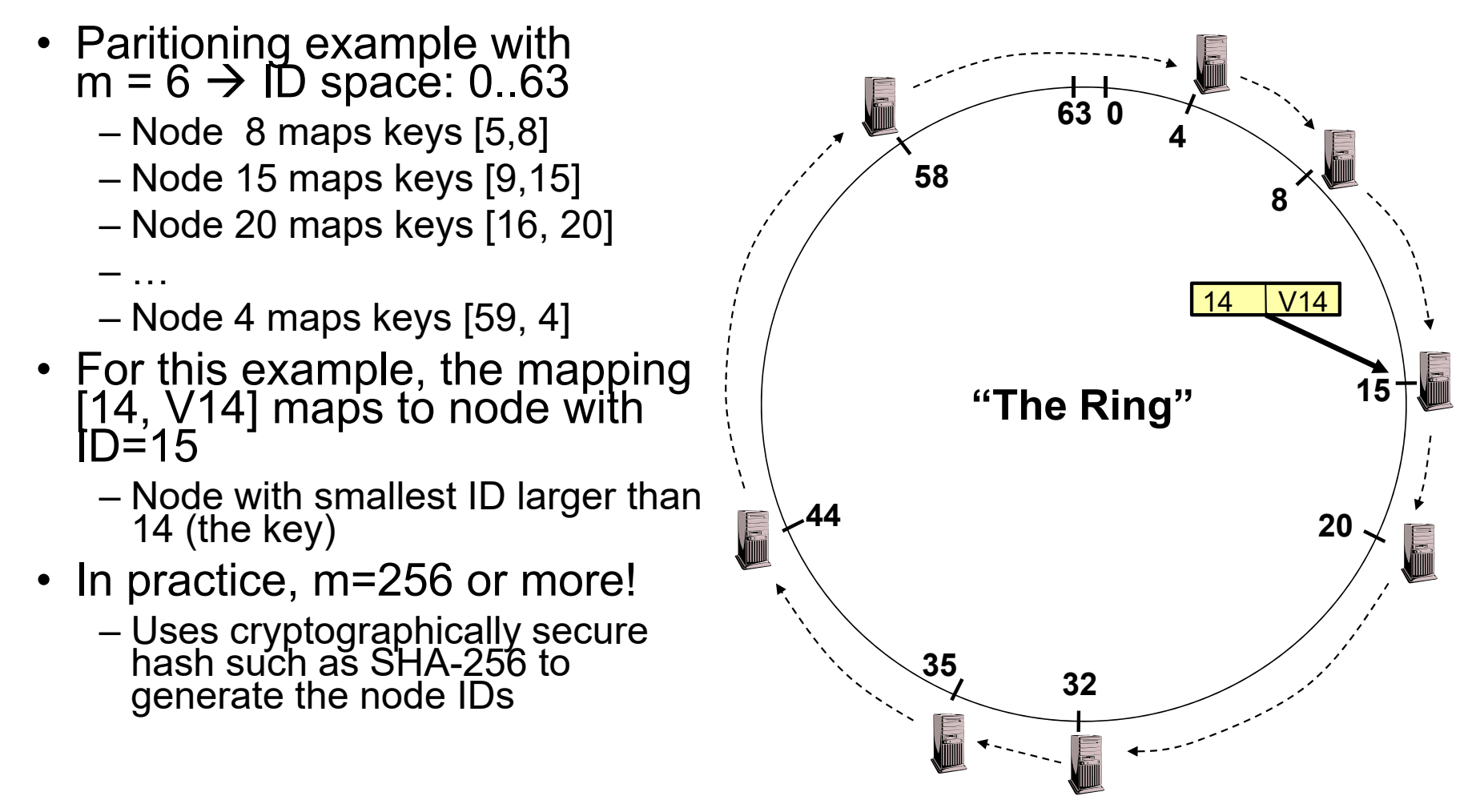

### Chord: Distributed Lookup (Directory) Service

- "Chord" is a Distributed Lookup Service
	- Designed at MIT and here at Berkeley (Ion Stoica among others)
	- Simplest and cleanest algorithm for distributed storage
		- » Serves as comparison point for other optims
- $\bullet$  Import aspect of the design space:
	- Decouple correctness from efficiency
	- Combined *Directory* and *Storage*
- Properties
	- Correctness:
		- » Each node needs to know about neighbors on ring (one predecessor and one<br>successor)
		- » Connected rings will perform their task correctly
	- Performance:
		- » Each node needs to know about O(log(*M*)), where *M* is the total number of nodes
		- » Guarantees that a tuple is found in O(log(*M*)) steps
- Many other *Structured, Peer-to-Peer* lookup services:
	- CAN, Tapestry, Pastry, Bamboo, Kademlia, …
	- Several designed here at Berkeley!

#### Chord's Lookup Mechanism: Routing!

- Each node maintains pointer to its successor •Route packet (Key, Value) to the
- node responsible for ID using successor pointers
	- E.g., node=4 lookups for node responsible for Key=37
- Worst-case (correct) lookup is O(n)
	- But much better normal lookup time is O(log n)
	- Dynamic performance optimization (finger table mechanism)
		- »More later!!!

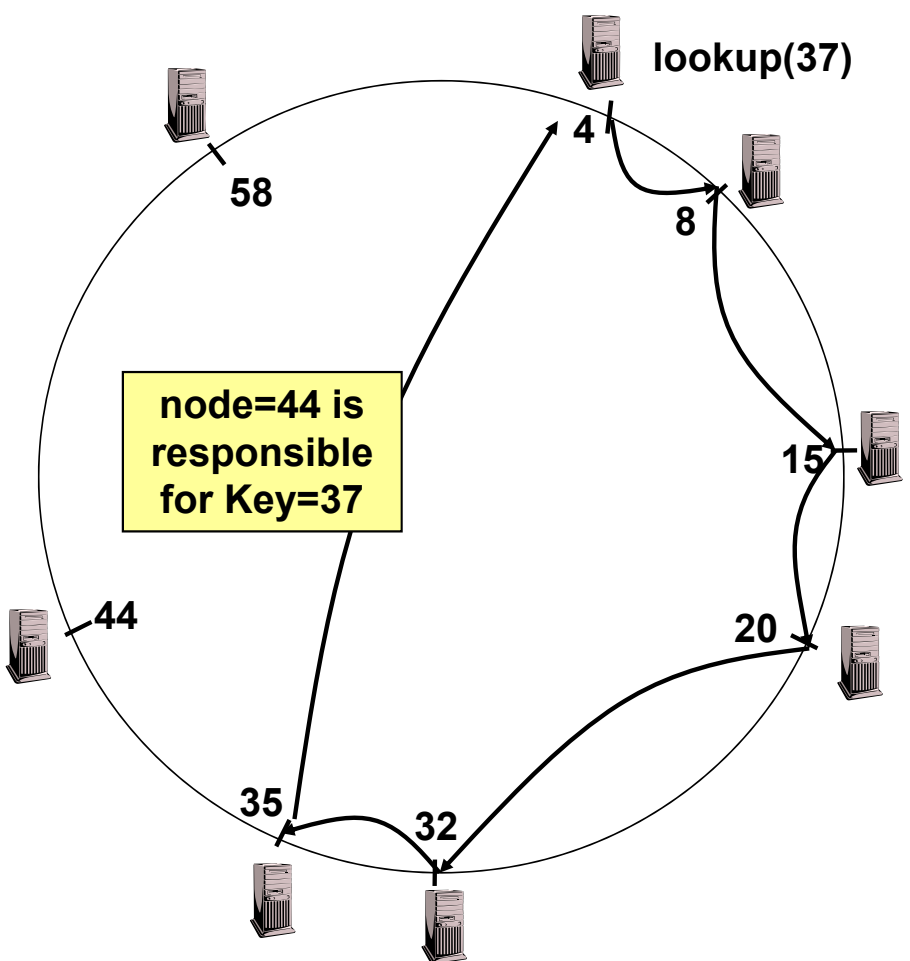

#### But what does this really mean??

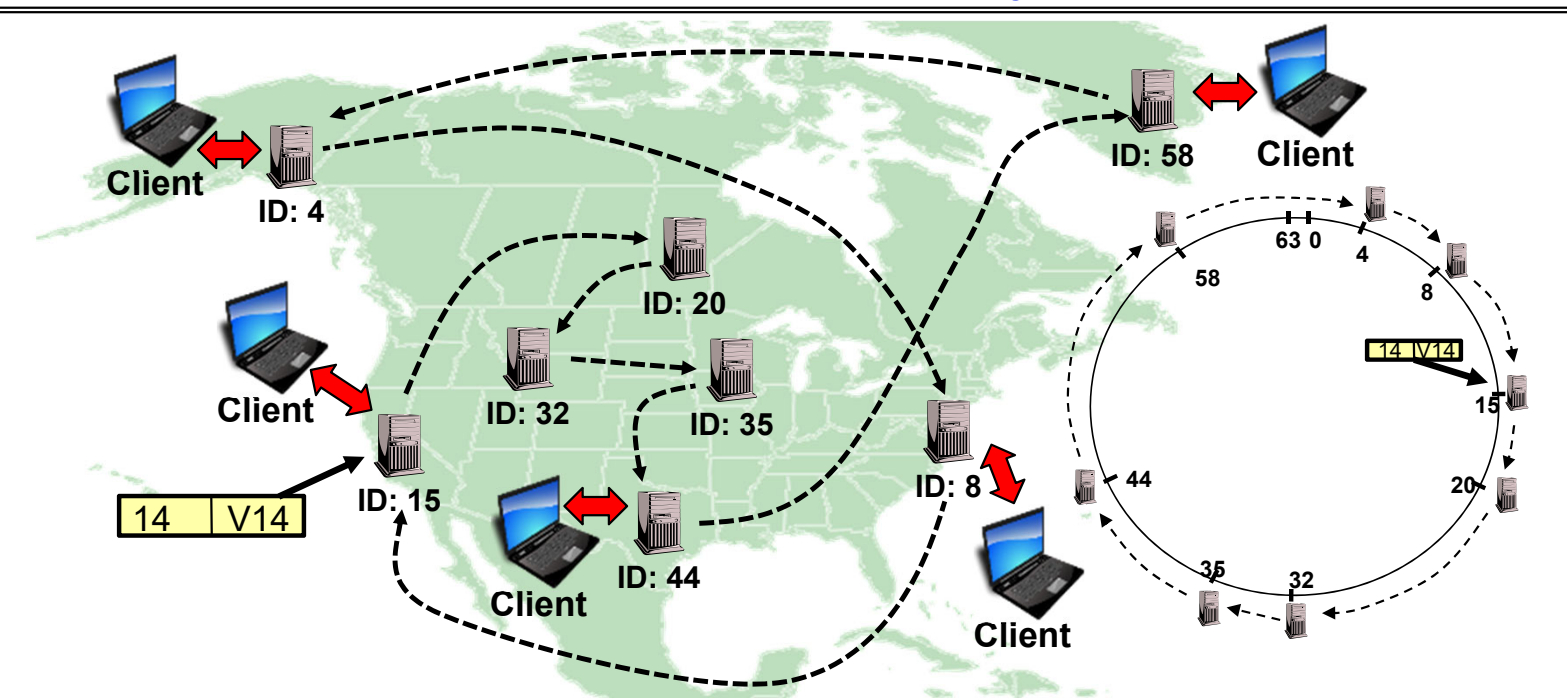

- Node names intentionally scrambled WRT geography!
	- Node IDs generated by secure hashes over metadata
		- » Including things like the IP address
	- This geographic scrambling spreads load and avoids hotspots
- Clients access distributed storage through any member of the network

#### Stabilization Procedure

- • Periodic operation performed by each node n to maintain its successor when new nodes join the system
	- The primary Correctness constraint

```
n.stabilize()
 x = succ.pred;
  if (x (n, succ))
    succ = x; // if x better successor, update 
 succ.notify(n); // n tells successor about itself
n.notify(n')
  if (pred = nil or n' \in (pred, n))
    pred = n'; // if n' is better predecessor, update
```
#### Joining Operation

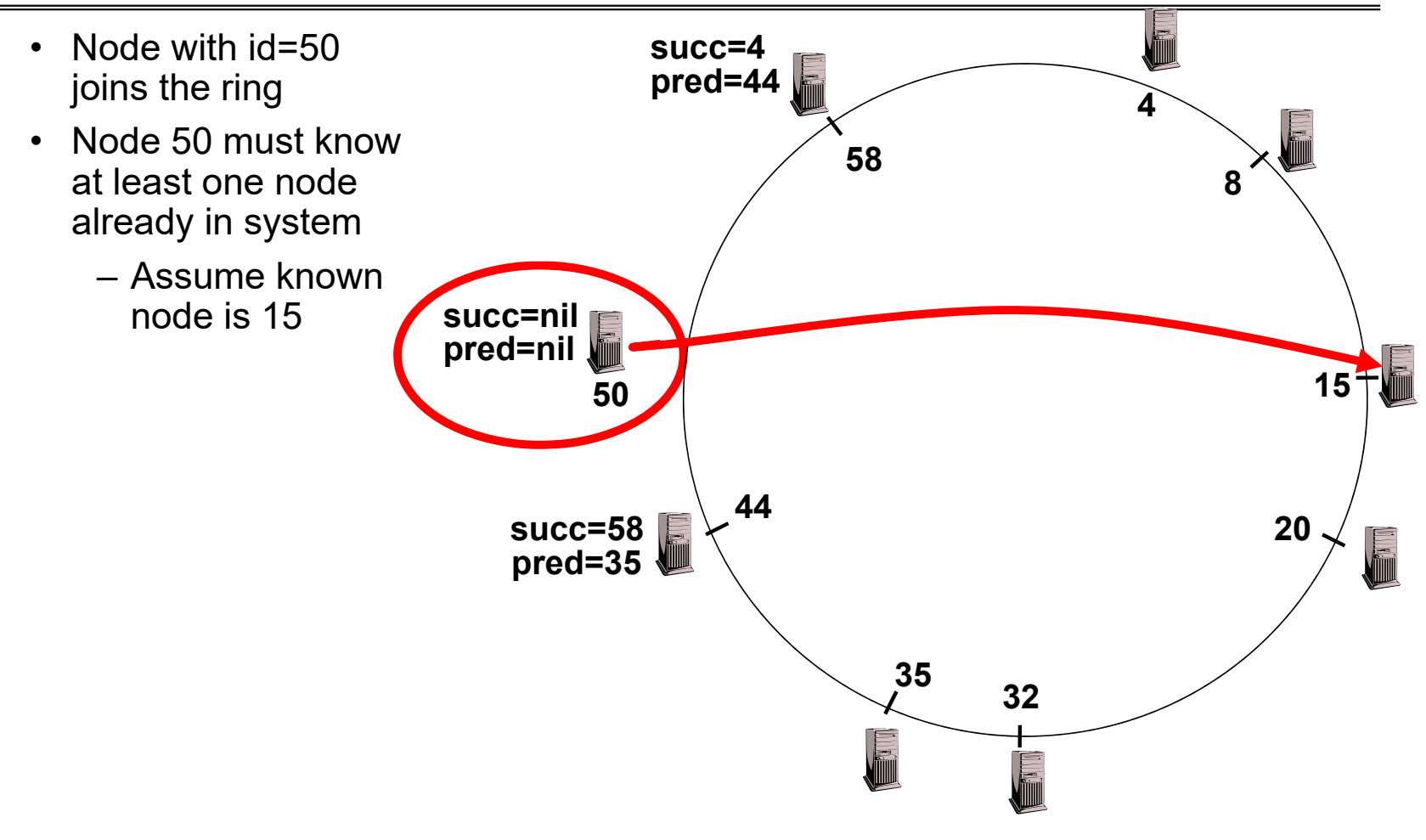

#### Joining Operation

• n=50 sends join(50) **succ=4** to node 15**pred=44 4**– Join propagated **58**around ring! **8**• n=44 returns node 58**join(50)** • n=50 updates its successor to 58**succ=nil succ=58 pred=nil 1550 58 44succ=58 pred=35 20** E **<sup>35</sup> 32**

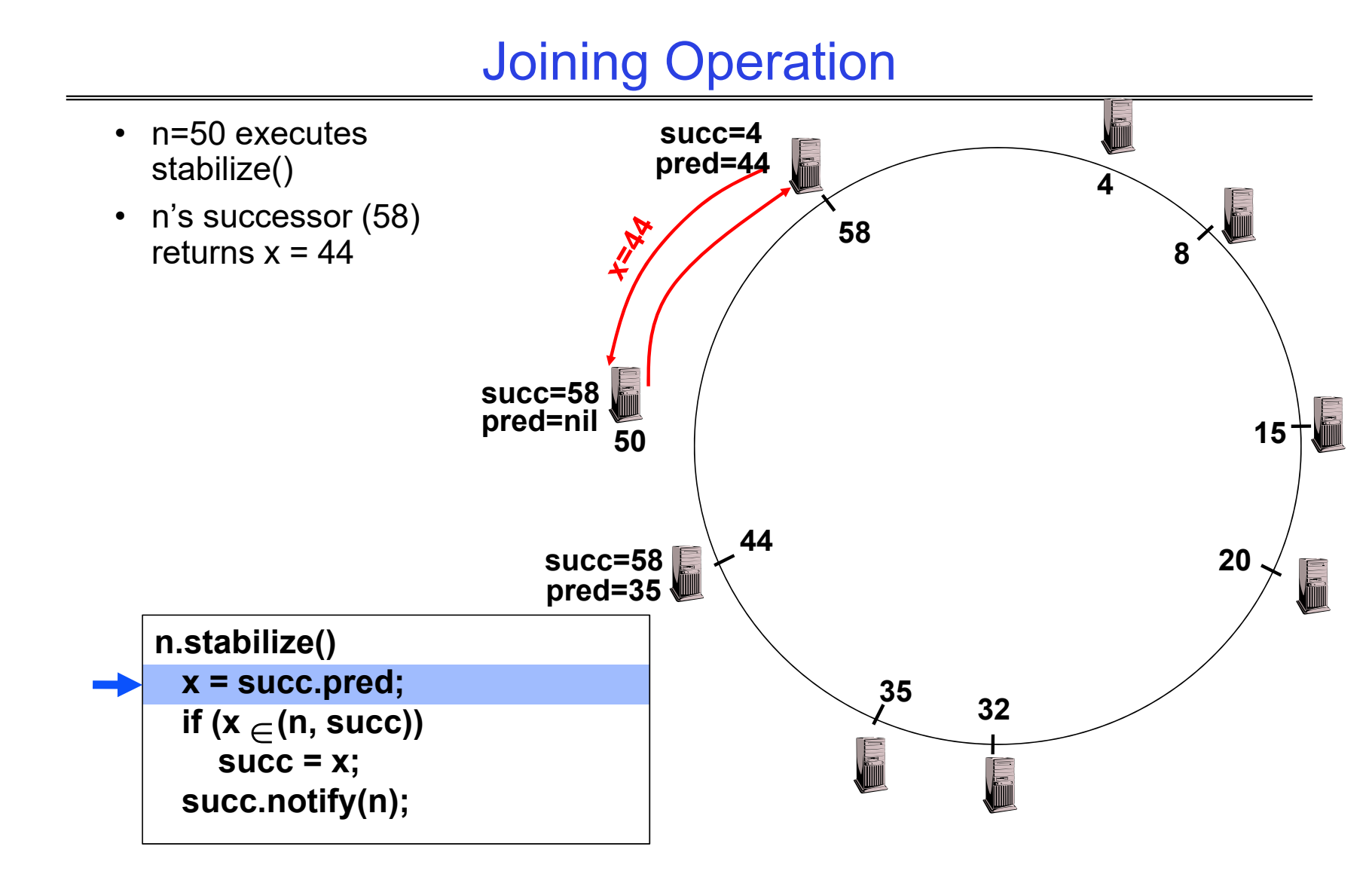

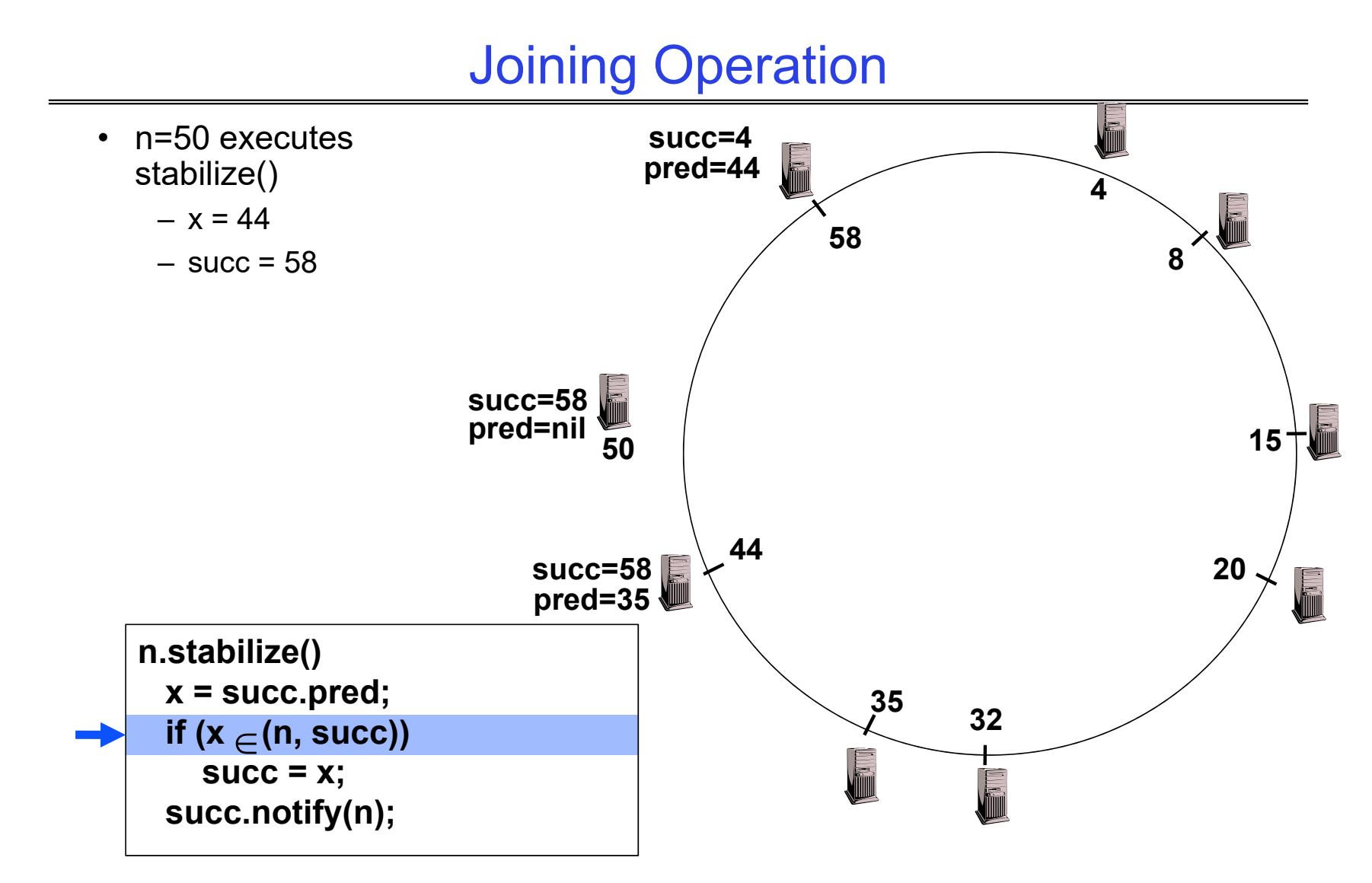

#### Joining Operation

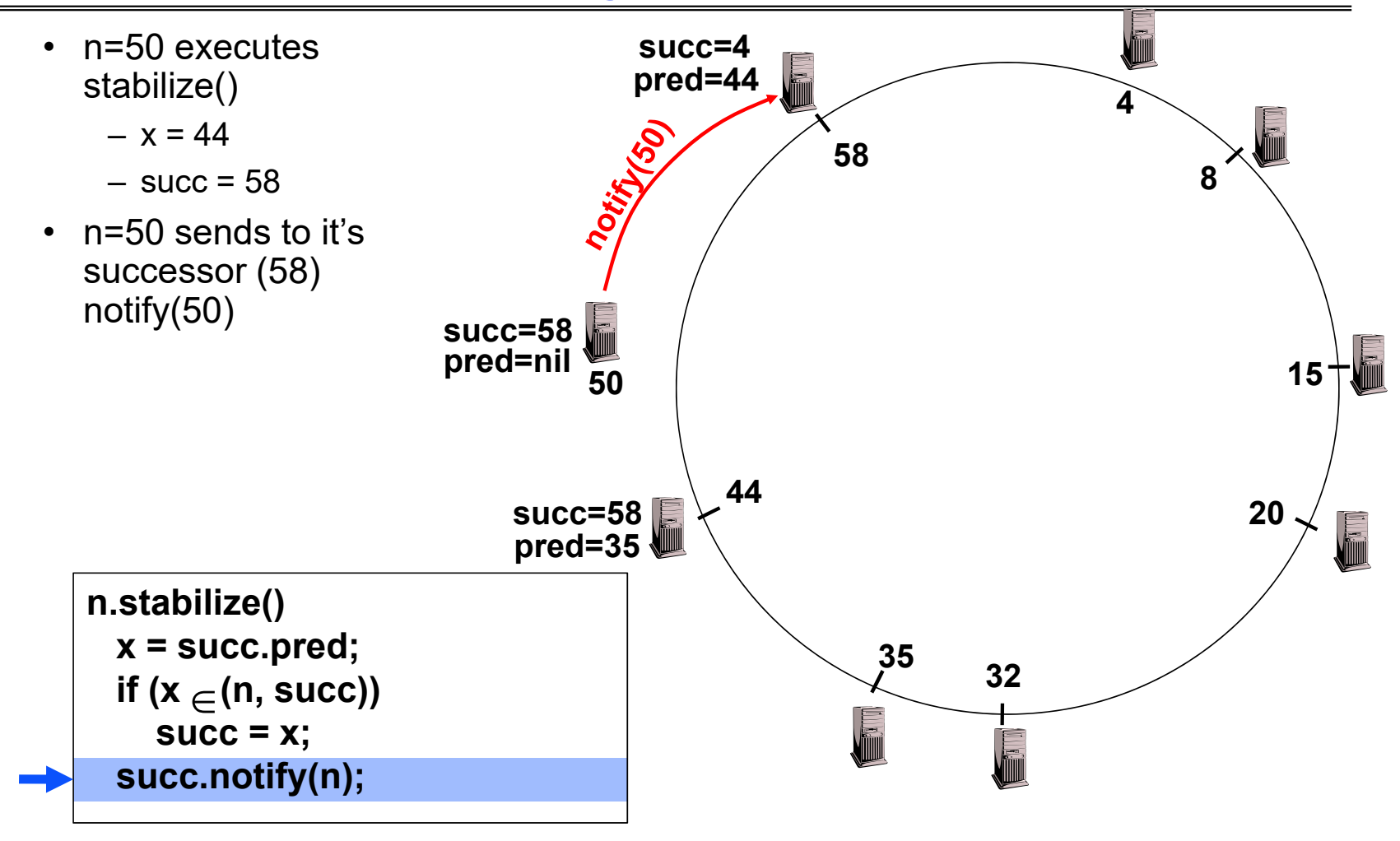

Kubiatowicz CS162 © UCB Spring 2024 Lec 27.51

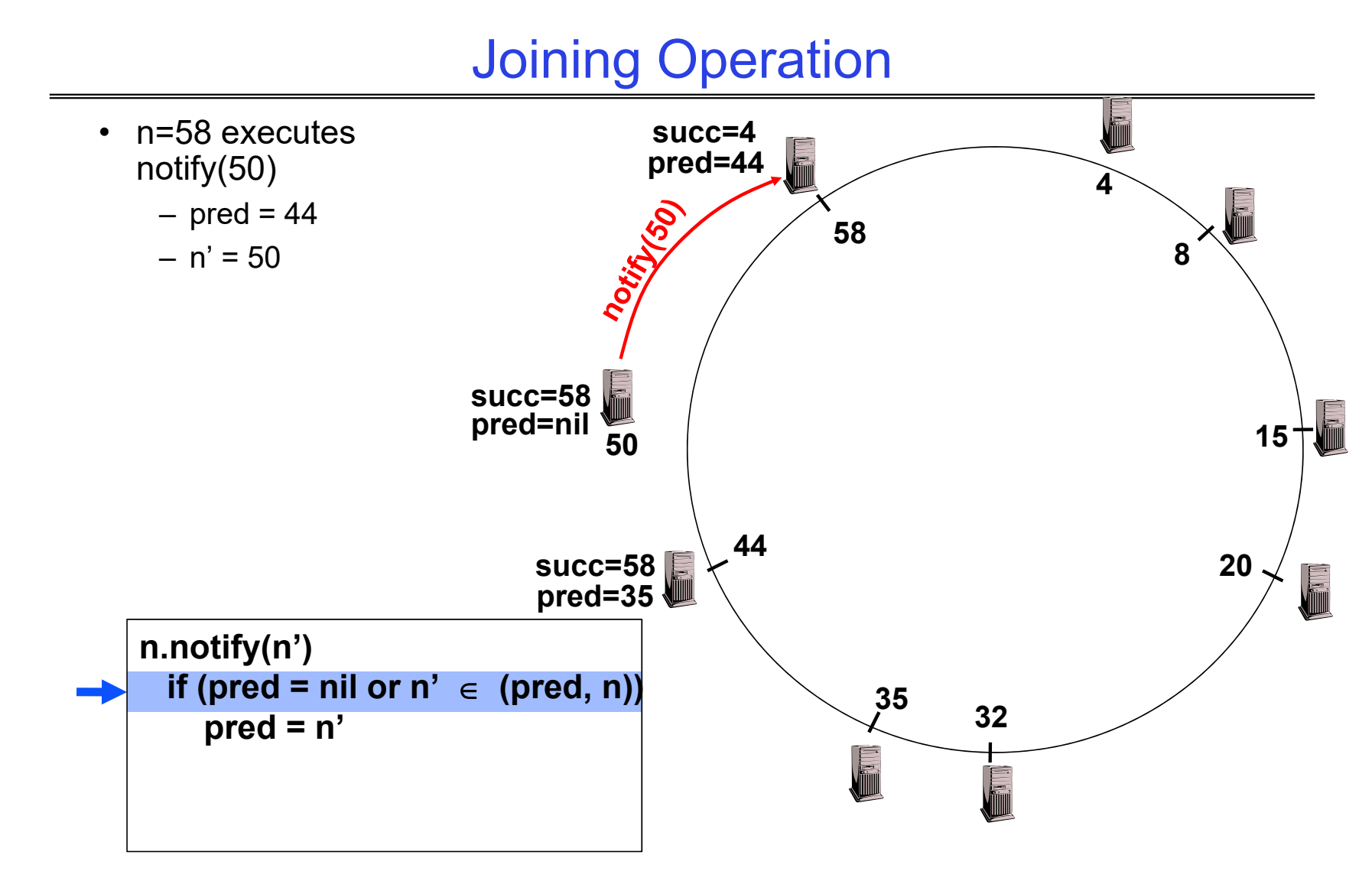

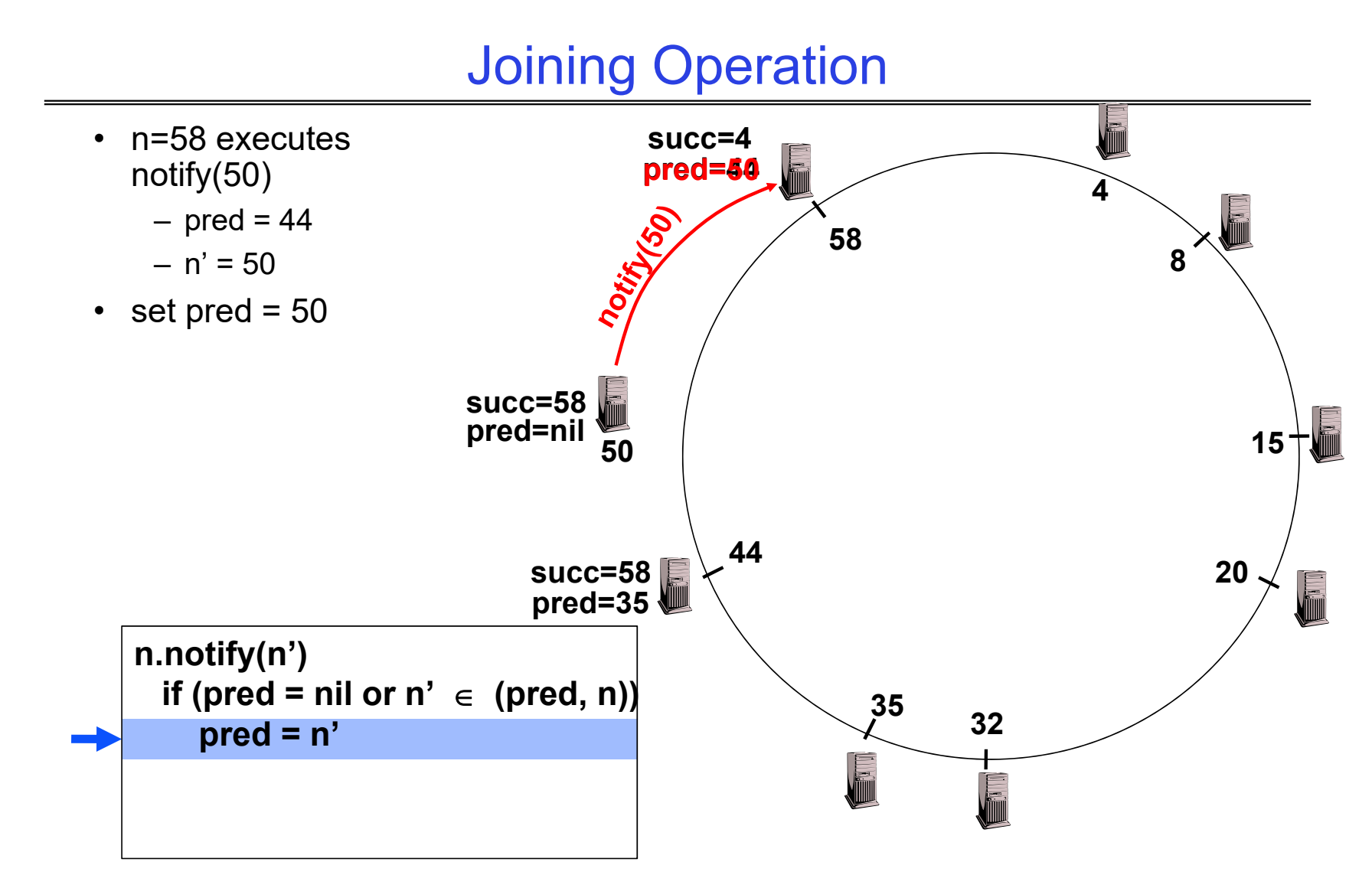

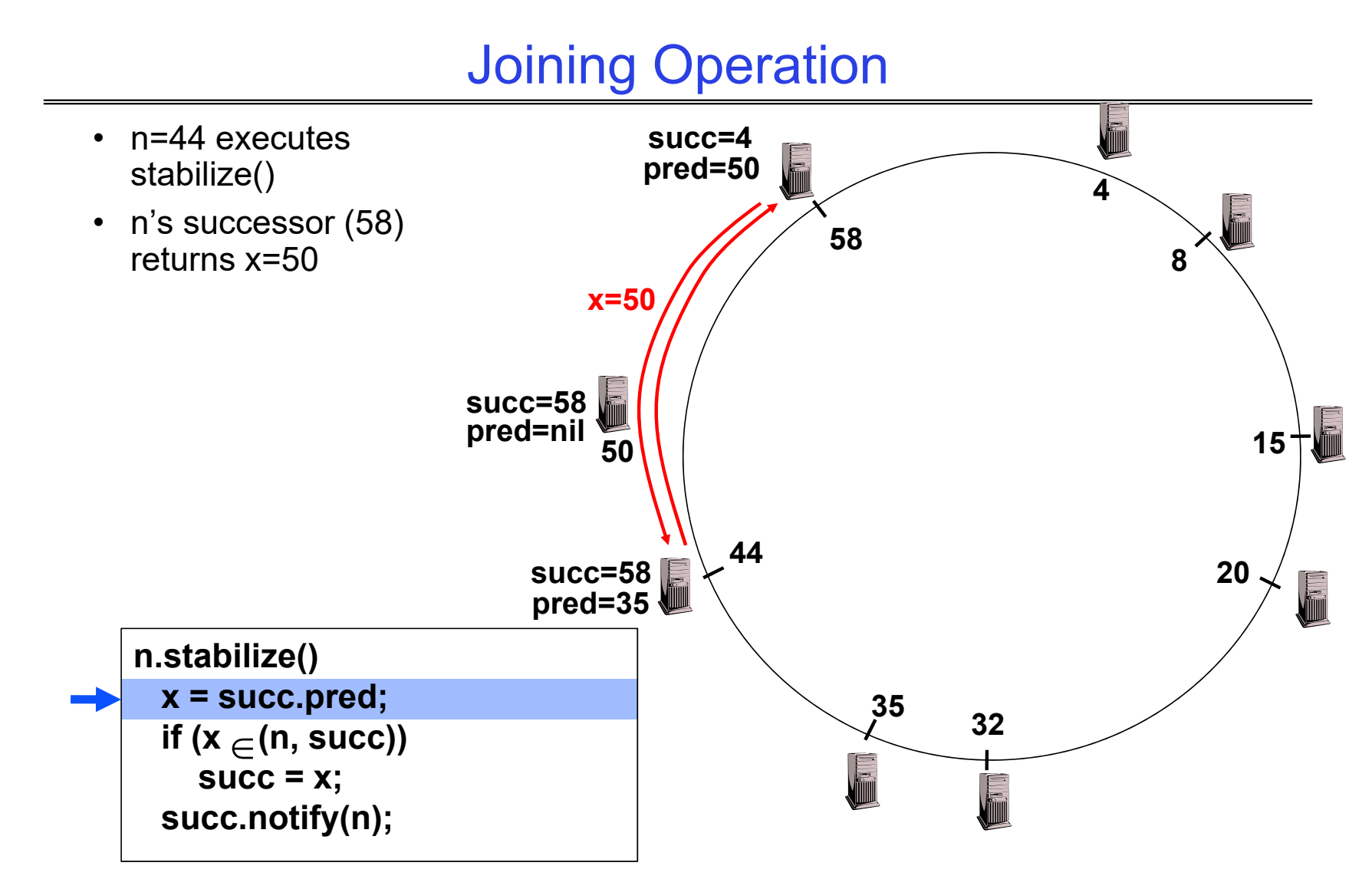

#### Joining Operation **succ=4**• n=44 executes **pred=50** stabilize() **4**– x=50 **58 8**– succ=58**succ=58 pred=nil 15 504420succ=58 pred=35 A n.stabilize() <sup>x</sup> = succ.pred; <sup>35</sup> 32if (x (n, succ)) Killing succ = x; succ.notify(n);**

Kubiatowicz CS162 © UCB Spring 2024 Lec 27.55

#### Joining Operation

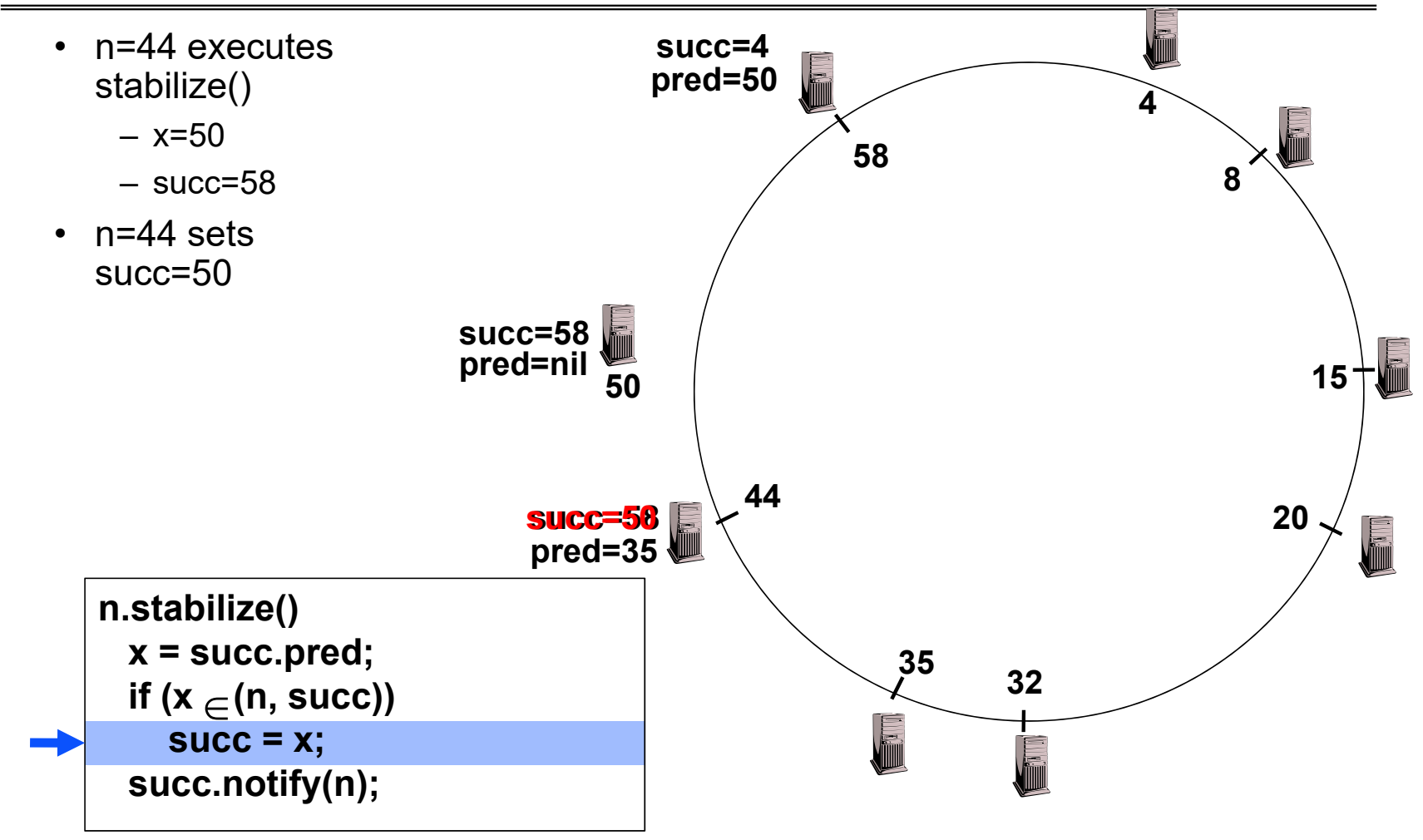

Kubiatowicz CS162 © UCB Spring 2024 Lec 27.56

#### Joining Operation **succ=4**• n=44 executes **pred=50** stabilize() **4**• n=44 sends notify(44) **58**to its successor**8succ=58 pred=nil 15 50notify(44) 4420succ=50 pred=35** i. **n.stabilize() <sup>x</sup> = succ.pred; <sup>35</sup> 32if (x (n, succ)) Killing succ = x; succ.notify(n);**

Kubiatowicz CS162 © UCB Spring 2024 Lec 27.57

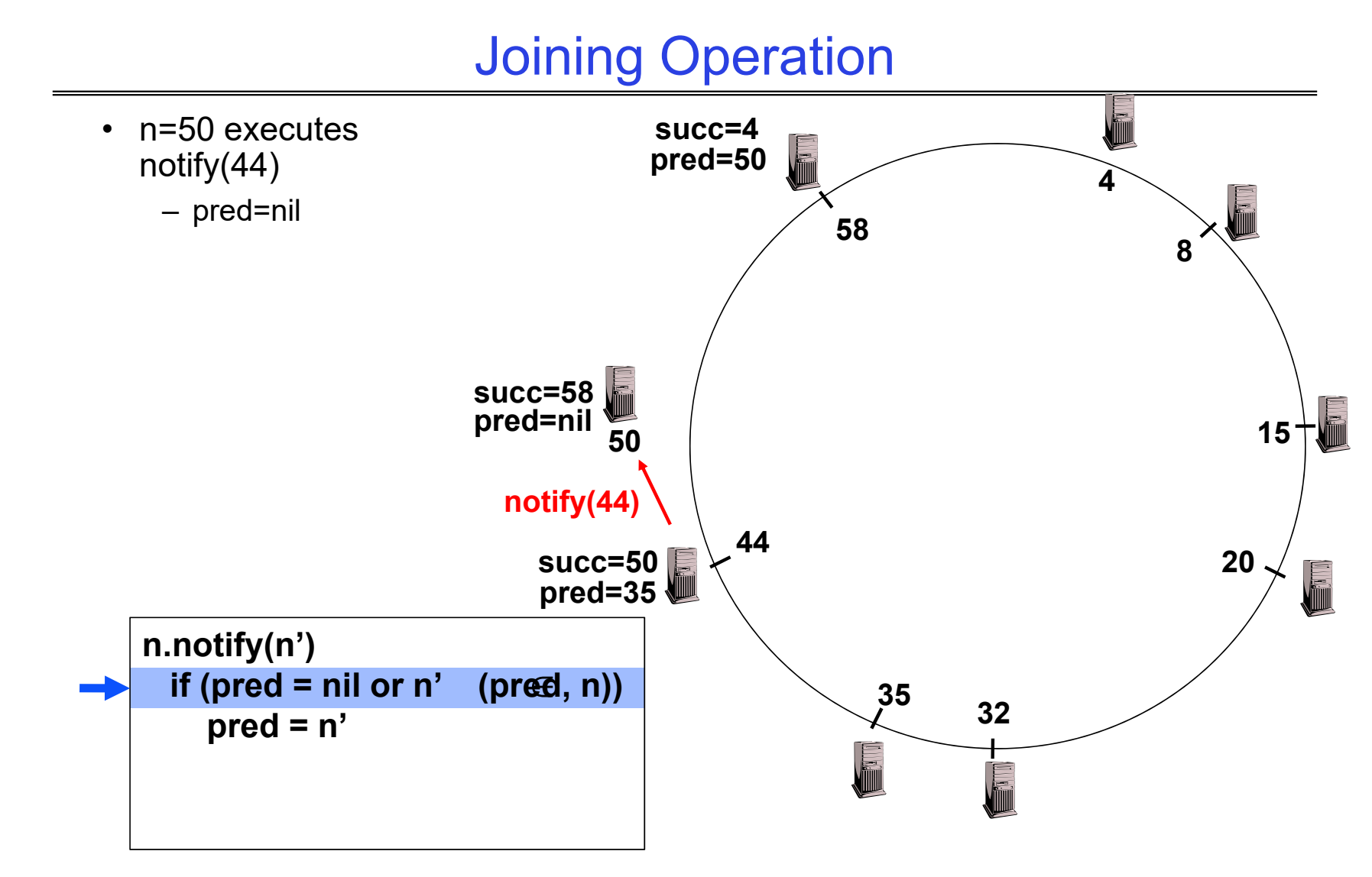

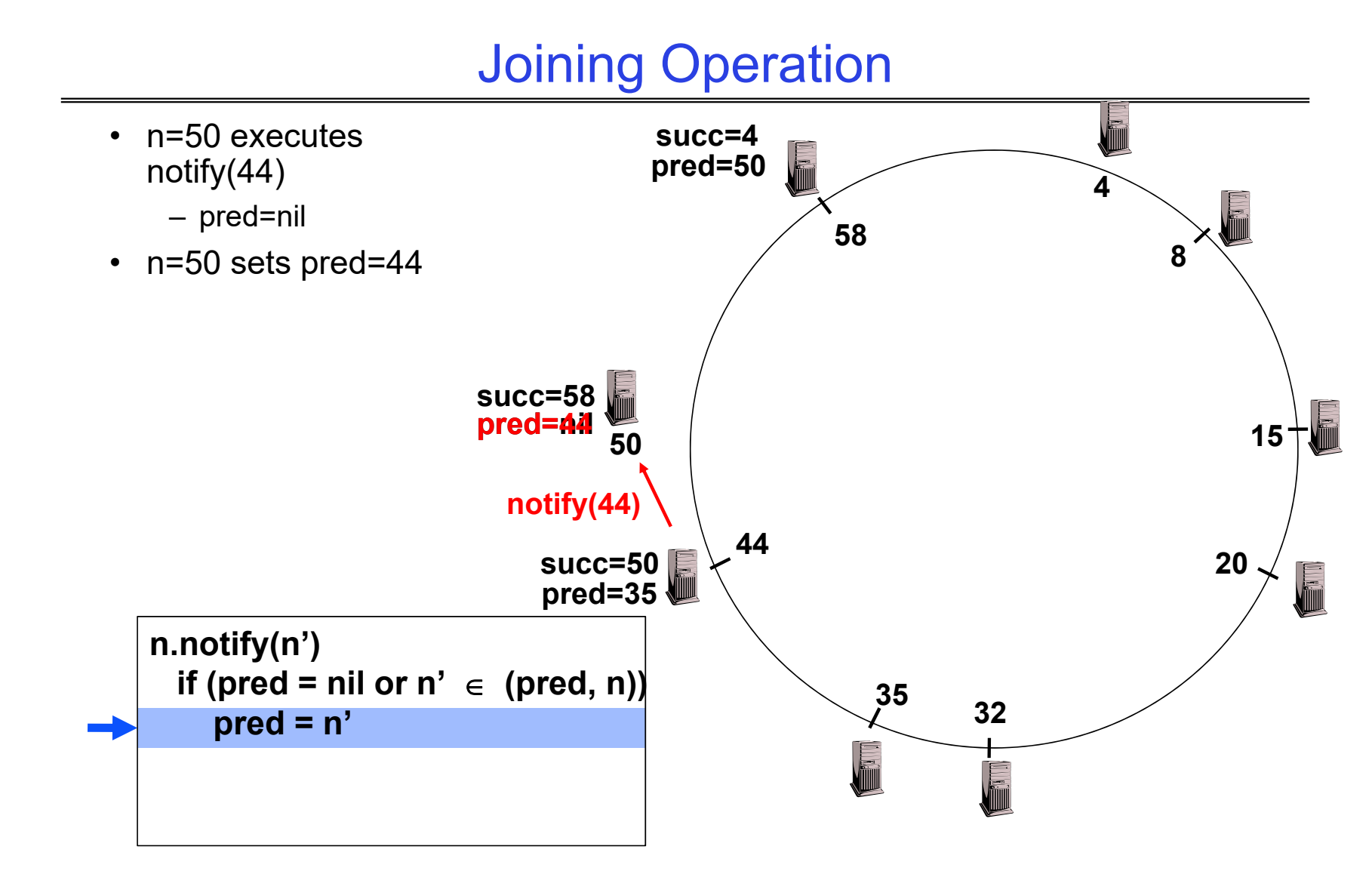

#### Joining Operation (cont'd)

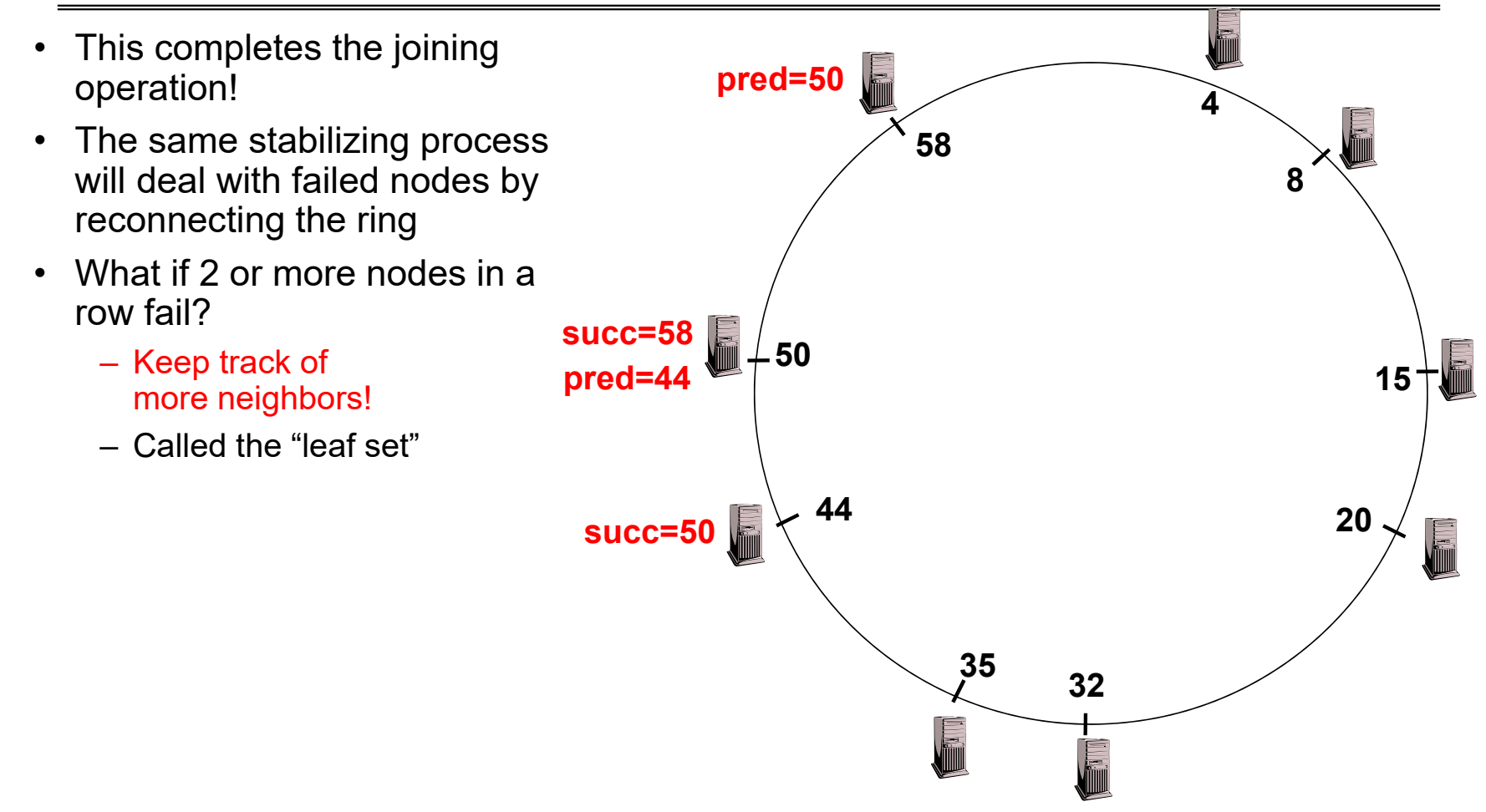

#### Achieving Efficiency: *finger tables*

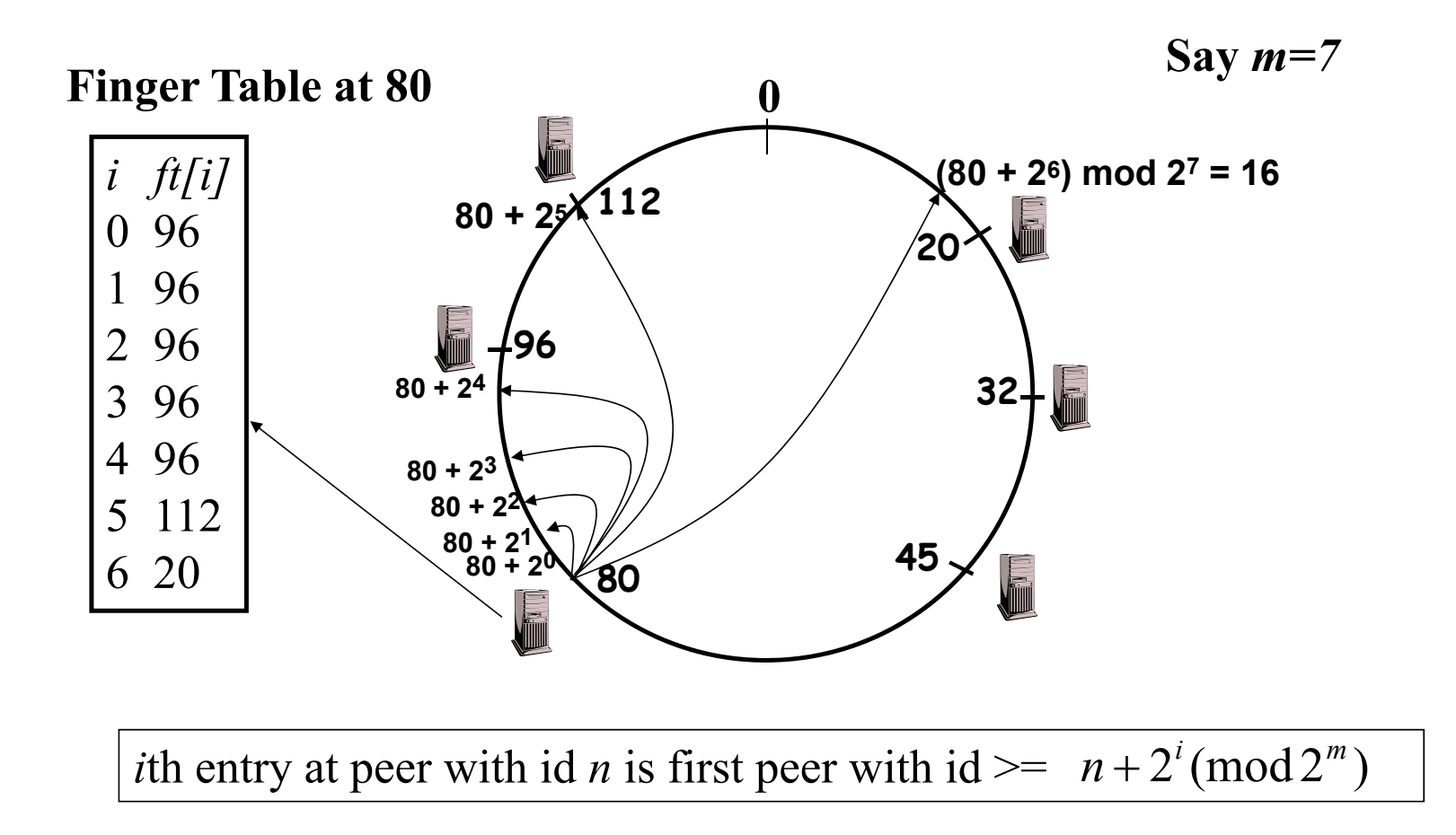

#### Achieving Fault Tolerance for Lookup Service

- To improve robustness each node maintains the k  $(>1)$  immediate successors instead of only one successor
	- Again called the "leaf set"
	- In the <mark>pred()</mark> reply message, node A can send its k-1 successors to its predecessor B
	- Upon receiving <mark>pred()</mark> message, B can update its successor list by concatenating the successor list received from A with its own list
- If k = log(M), lookup operation works with high probability even if half of nodes fail, where M is number of nodes in the system

#### Storage Fault Tolerance

- Replicate tuples on successor nodes
- Example: replicate (K14, V14) on nodes 20 and 32

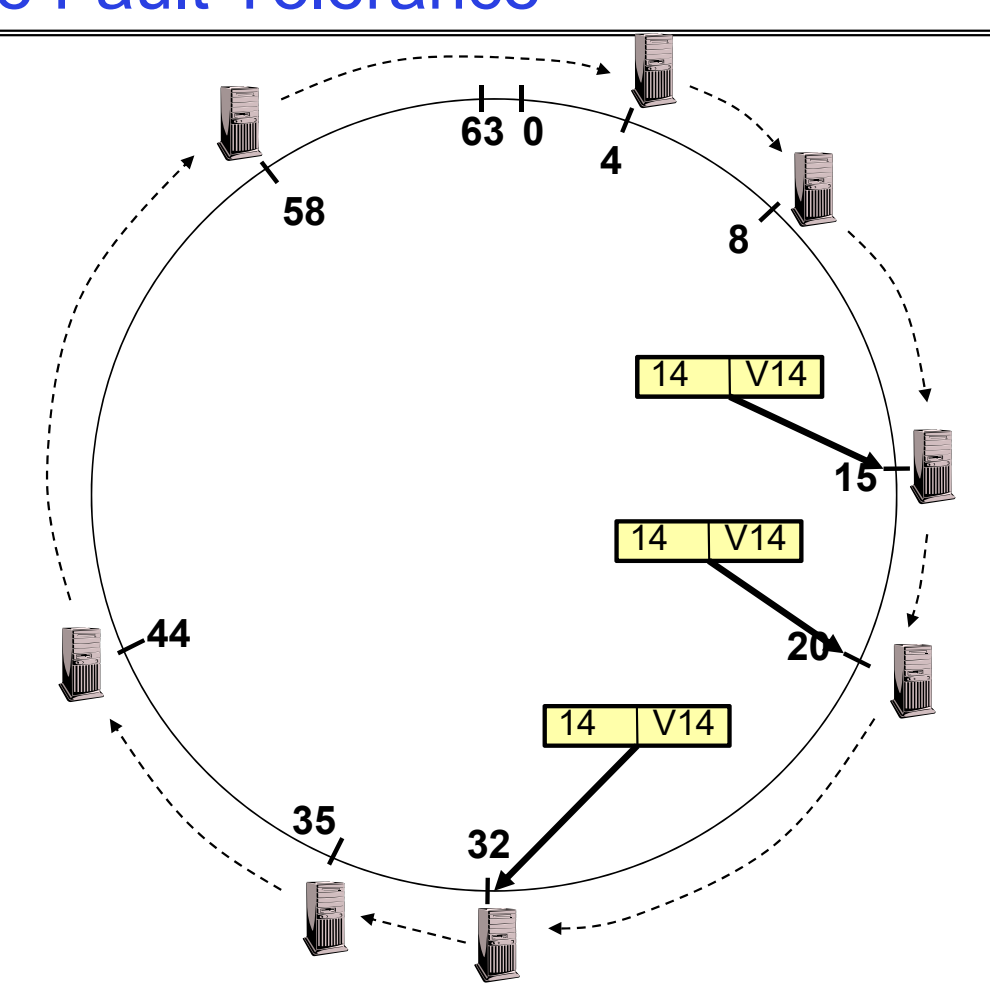

#### Storage Fault Tolerance

- If node 15 fails, no reconfiguration needed
	- –Still have two replicas
	- All lookups will be correctly routed after stabilization
- Will need to add a new replica on node 35

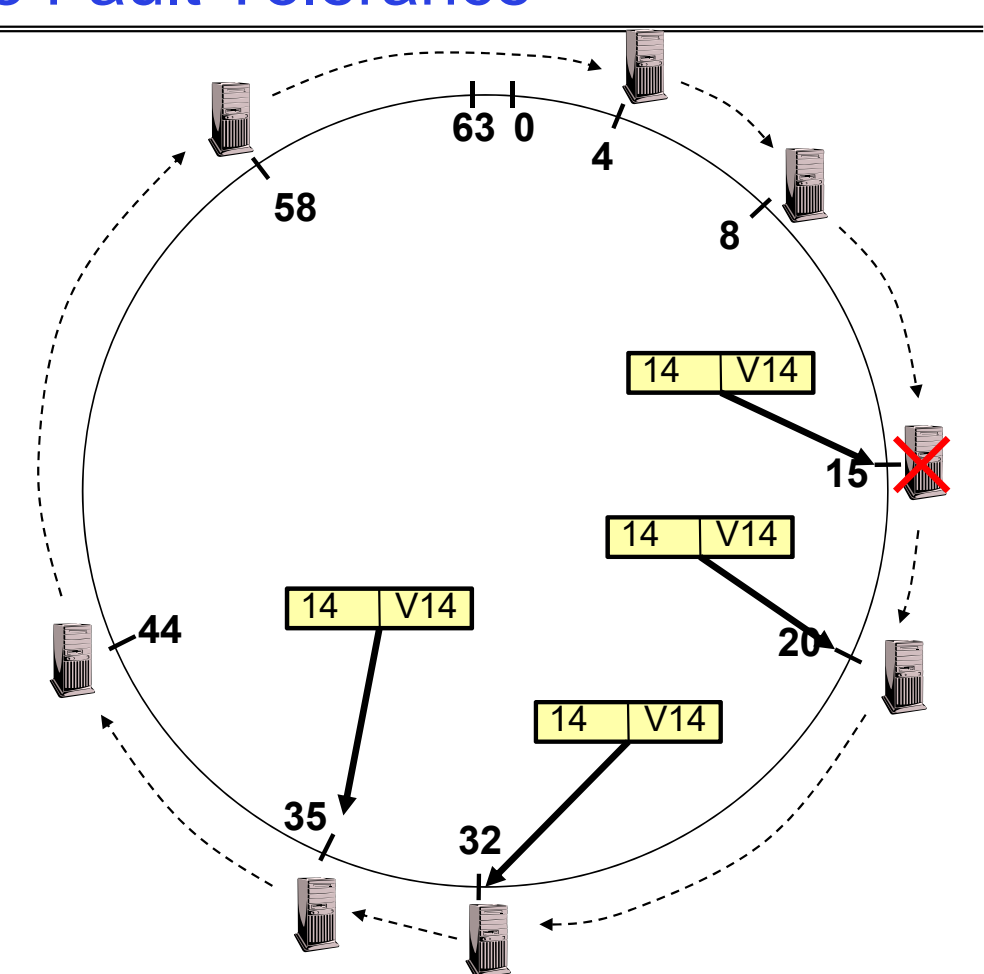

4/30/24